# Deep Learning with Python

Chapter 2

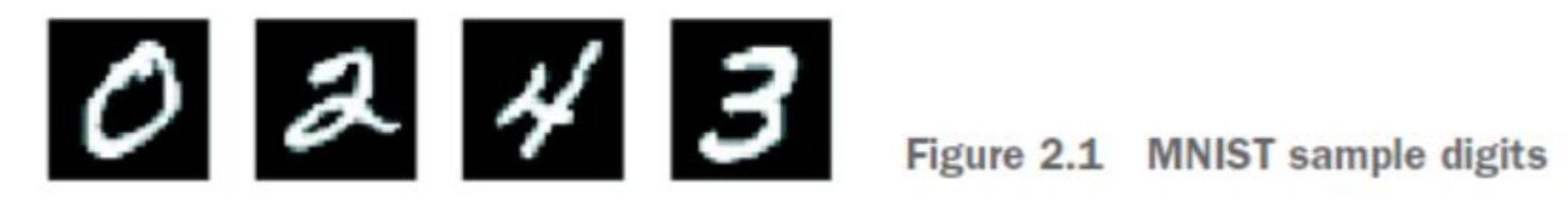

from keras.datasets import mnist

(train\_images, train\_labels), (test\_images, test\_labels) = mnist.load\_data()

```
>>> train_images.shape
(60000, 28, 28)>>> len(train_labels)
60000
>>> train labels
array([5, 0, 4, ..., 5, 6, 8], dtype=uint8)
```

```
>>> test_images.shape
(10000, 28, 28)>>> len(test labels)
10000
>>> test_labels
array([7, 2, 1, ..., 4, 5, 6], dtype=uint8)
```

```
from keras import models
from keras import layers
```

```
network = models.Sequential()network.add(layers.Dense(512, activation='relu', input_shape=(28 * 28,)))
network.add(layers.Dense(10, activation='softmax'))
```

```
network.compile(optimizer='rmsprop',
                loss='categorical_crossentropy',
                metrics=['accuracy'])
```
#### Listing 2.4 Preparing the Image data

```
train_images = train_images.reshape((60000, 28 * 28))
train_images = train images.astype('float32') / 255
```

```
test_images = test_images.reshape((10000, 28 * 28))
test\_images = test\_images.astype('float32') / 255
```
#### Listing 2.5 Preparing the labels

from keras.utils import to\_categorical

```
train_labels = to\_categorical (train_labels)test_labels = to_categorical(test_labels)
```
>>> network.fit(train\_images, train\_labels, epochs=5, batch\_size=128)  $Epoch$  1/5  $60000/60000$  [===============================] - 9s - loss: 0.2524 - acc: 0.9273  $Epoch$  2/5  $51328/60000$  [======================>.....] - ETA: 1s - loss: 0.1035 - acc: 0.9692

>>> test\_loss, test\_acc = network.evaluate(test\_images, test\_labels) >>> print('test\_acc:', test\_acc) test\_acc: 0.9785

# Tensors

#### **Scalars (OD tensors)**

```
>>> import numpy as np
>> x = np.array(12)>>> xarray(12)>> x.ndim
\Omega
```
#### **Vectors (1D tensors)**

```
\gg x = np.array([12, 3, 6, 14])
>>> xarray([12, 3, 6, 14])>> x. ndim
\mathbf{1}
```
#### **Matrices (2D tensors)**

 $>>$  x.ndim

2

#### 3D tensors and higher-dimensional tensors

```
>>> x = np.array([[[5, 78, 2, 34, 0],[6, 79, 3, 35, 1],[7, 80, 4, 36, 2],
>>> x = np.array([5, 78, 2, 34, 0],[5, 78, 2, 34, 0],[6, 79, 3, 35, 1],
                                                        [6, 79, 3, 35, 1],[7, 80, 4, 36, 2]][7, 80, 4, 36, 2],
                                                       [5, 78, 2, 34, 0],[6, 79, 3, 35, 1],[7, 80, 4, 36, 2]]]
```
#### Example

from keras.datasets import mnist

(train\_images, train\_labels), (test\_images, test\_labels) = mnist.load\_data()

Next, we display the number of axes of the tensor train\_images

```
>>> print(train_images.ndim)
3
```
Here's its shape:

```
>>> print(train_images.shape)
(60000, 28, 28)
```
And this is its data type, the dtype attribute:

```
>>> print(train_images.dtype)
uint8
```
#### Example

Listing 2.6 Displaying the fourth digit

```
digit = train\_images[4]
```

```
import matplotlib.pyplot as plt
plt.imshow(digit, cmap=plt.cm.binary)
plt.show()
```
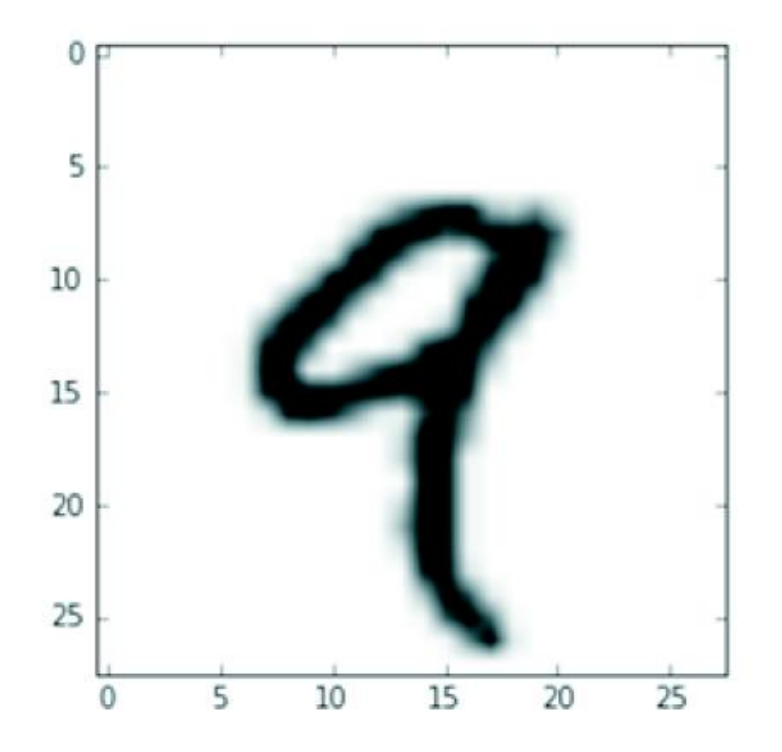

Figure 2.2 The fourth sample in our dataset

## Tensor slicing

The following example selects digits  $#10$  to  $#100$  ( $#100$  isn't included)

```
\gg my slice = train images [10:100]>>> print(my_slice.shape)
(90, 28, 28)
```

```
Equivalent to the
                                                      previous example
>>> my_slice = train_images[10:100, :, :] \leftarrow>>> my_slice.shape
                                                             Also equivalent to the
(90, 28, 28)previous example
>>> my_slice = train_images[10:100, 0:28, 0:28] \leftarrow>>> my_slice.shape
(90, 28, 28)
```
in order to select  $14 \times 14$  pixels in the bottom-right corner of all images

```
my\_slice = train\_images[:, 14:, 14:]
```
In order to crop the images to patches of  $14 \times 14$  pixels centered in the middle, you do this:

```
my slice = train_images[:, 7:-7, 7:-7]
```
### Data batches

Deep-learning models don't process an entire dataset at once; rather, they break the data into small batches. Concretely, here's one batch of our MNIST digits, with batch size of 128:

```
batch = train \text{images}[:128]
```
And here's the next batch:

```
batch = train\_images[128:256]
```
And the *n*th batch:

```
batch = train_images [128 * n:128 * (n + 1)]
```
## Real-world examples of data tensors

- Vector data-2D tensors of shape (samples, features)  $\mathcal{L}_{\mathcal{A}}$
- *Timeseries data or sequence data*—3D tensors of shape (samples, timesteps,  $\mathcal{L}_{\mathcal{A}}$ features)
- *Images*—4D tensors of shape (samples, height, width, channels) or (samples,  $\mathcal{L}_{\mathcal{A}}$ channels, height, width)
- *Video*—5D tensors of shape (samples, frames, height, width, channels) or (samples, frames, channels, height, width)

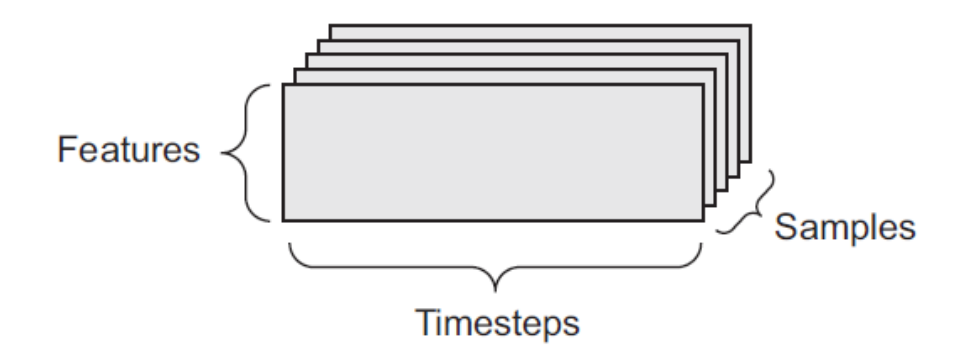

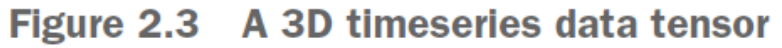

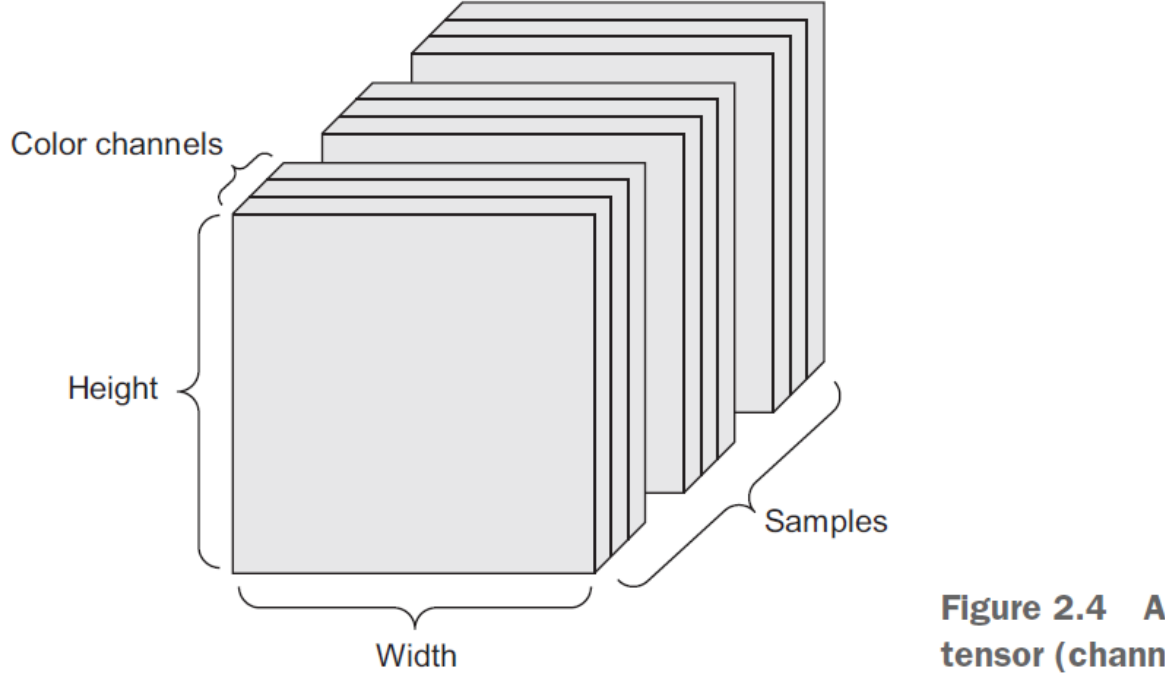

Figure 2.4 A 4D image data tensor (channels-first convention)

#### *Tensor operations*

```
keras.layers.Dense(512, activation='relu')
```

```
output = relu(dot(W, input) + b)
```

```
def naive relu(x):
    assert len(x.shape) == 2 \iff x is a 2D Numpy tensor.
    x = x.\text{copy}()\triangle - Avoid overwriting the input tensor.
    for i in range(x.shape[0]):
         for j in range(x.shape[1]):
             x[i, j] = max(x[i, j], 0)return x
```
#### *tensor operations: Broadcasting*

```
x is a 2D Numpy tensor.
def naive_add_matrix_and_vector(x, y):
    assert len(x.shape) == 2assert len(y.shape) == 1\leftarrow y is a Numpy vector.
    assert x.shape[1] == y.shape[0]x = x.\text{copy}()Avoid overwriting
    for i in range(x.shape[0]):
                                                the input tensor.
        for j in range(x.shape[1]):
             x[i, j] += y[j]
```
return x

#### *Tensor operations: Broadcasting*

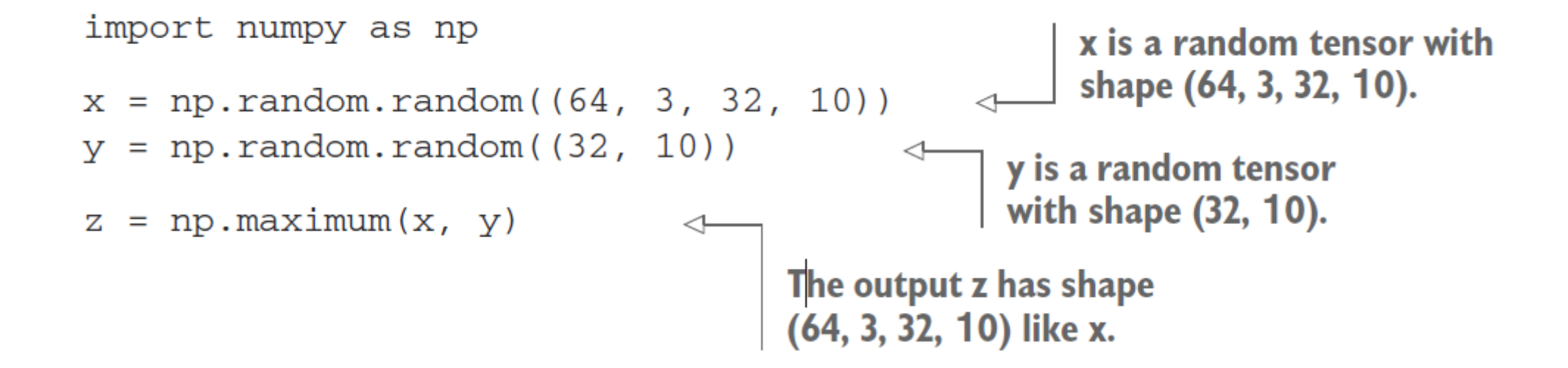

#### *Tensor operations: Dot*

```
def naive_vector_dot(x, y):
    assert len(x.shape) == 1x and y are Numpy vectors.
    assert len(y.shape) == 1assert x.shape[0] == y.shape[0]z = 0.
    for i in range(x.shape[0]):
        z == x[i] * y[i]return z
```
### *Tensor operations: Dot*

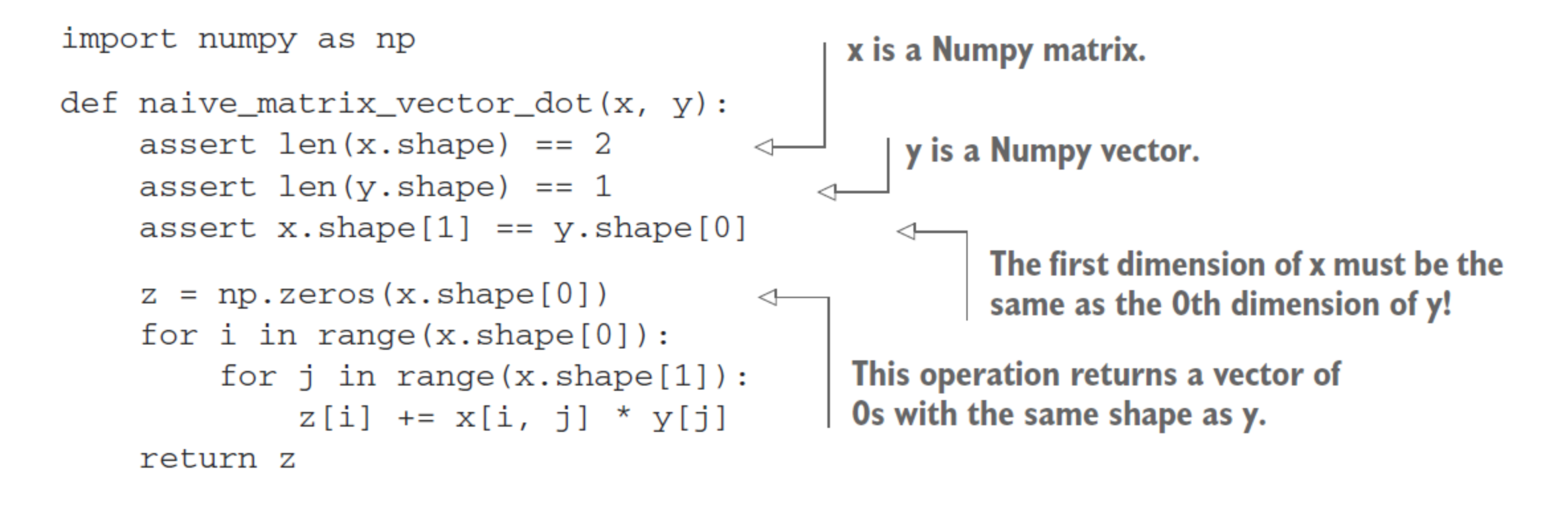

```
def naive_matrix_vector_dot(x, y):
    z = np \cdot zeros(x.shape[0])for i in range(x.shape[0]):
         z[i] = naive_vector_dot(x[i, :], y)
    return<sub>z</sub>
```
## *Tensor operations: Dot*

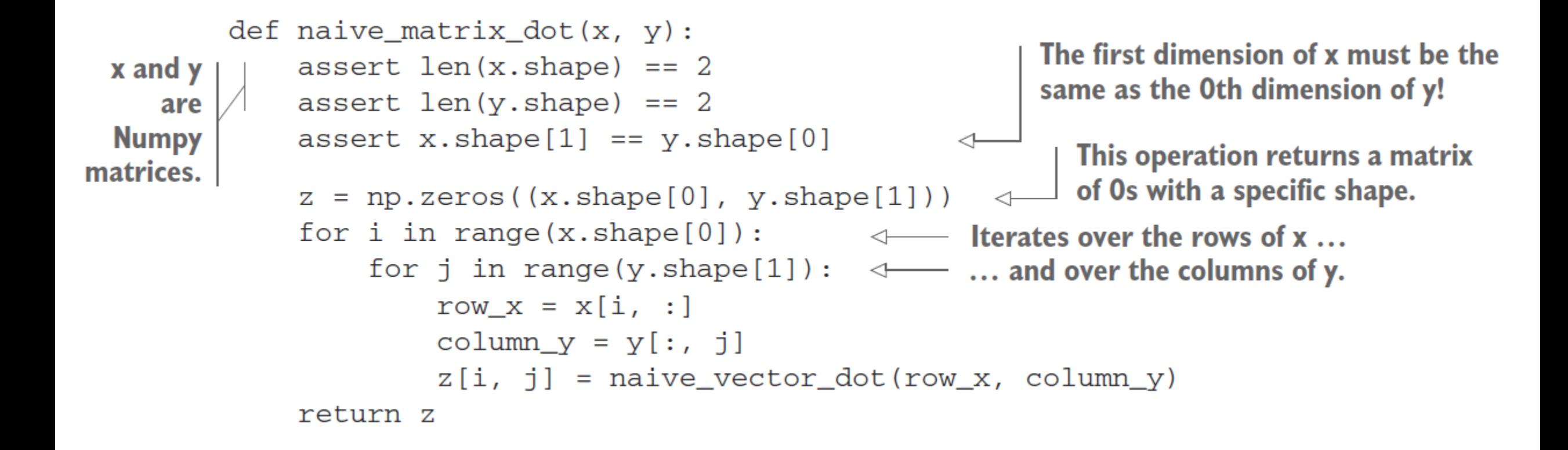

## *Tensor operations: Reshaping*

```
>>> x = np.array([0., 1.],[2., 3.][4., 5.]>>> print(x.shape)
(3, 2)
```

```
>> x = x.read (6, 1)>>> x
array([[0.],][1.]\begin{bmatrix} 2. \end{bmatrix}\begin{bmatrix} 3. \end{bmatrix}[4.][5.]>>> x = x.read = x + x + y (2, 3))
 >>> xarray([[0., 1., 2.],[3., 4., 5.]
```
 $>> x = np{\cdot}zeros((300, 20))$ **Creates an all-zeros matrix**  $\Rightarrow$   $x = np.transpose(x)$ of shape (300, 20) >>> print(x.shape)  $(20, 300)$ 

## **Training Loop**

- Draw a batch of training samples x and corresponding targets y.
- Run the network on x (a step called the *forward pass*) to obtain predictions y\_pred.
- Compute the loss of the network on the batch, a measure of the mismatch 3 between y\_pred and y.
- Update all weights of the network in a way that slightly reduces the loss on this batch.

## *Training Loop*

- Draw a batch of training samples x and corresponding targets y.  $\mathbf{1}$
- Run the network on x to obtain predictions y\_pred.  $\overline{2}$
- Compute the loss of the network on the batch, a measure of the mismatch 3 between y\_pred and y.
- Compute the gradient of the loss with regard to the network's parameters (a 4 backward pass).
- Move the parameters a little in the opposite direction from the gradient—for 5 example  $W =$  step  $*$  gradient—thus reducing the loss on the batch a bit.

#### *mini-batch* SGD vs *true SGD vs batch SGD*

#### **SGD** with momentum

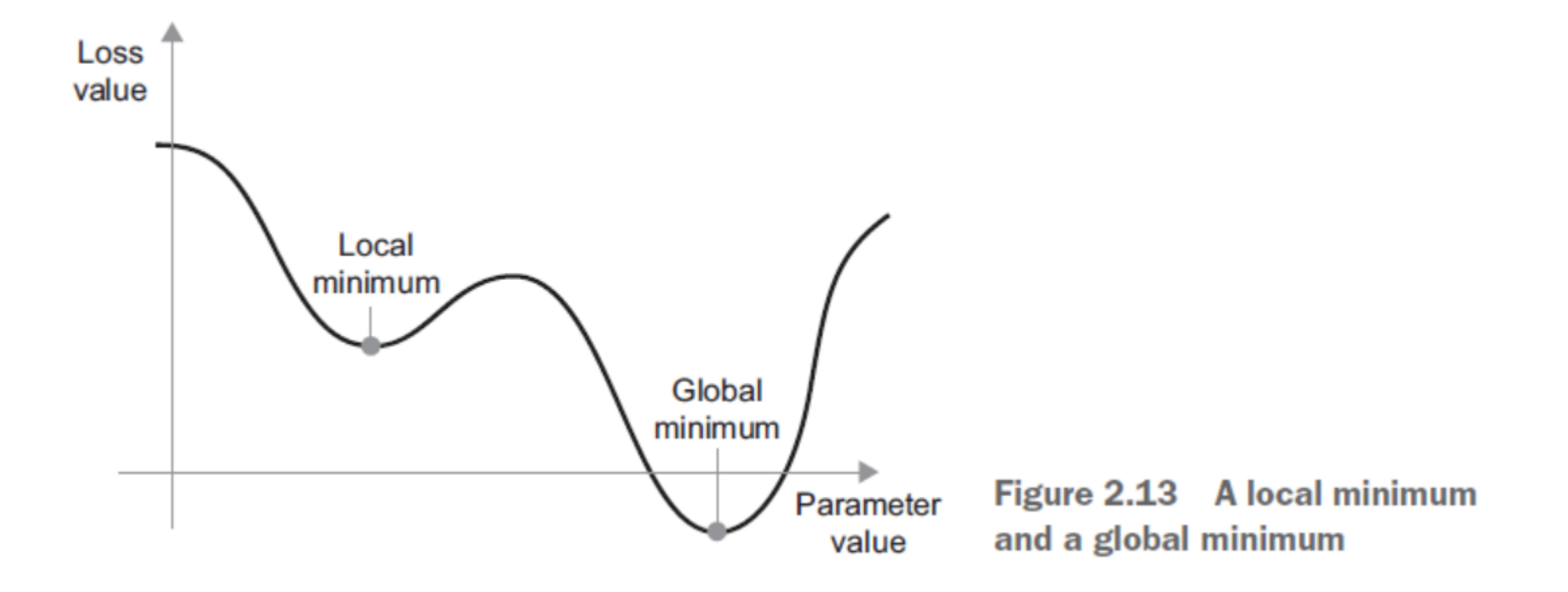

#### **SGD** with momentum

You can avoid such issues by using momentum, which draws inspiration from physics. A useful mental image here is to think of the optimization process as a small ball rolling down the loss curve. If it has enough momentum, the ball won't get stuck in a ravine and will end up at the global minimum. Momentum is implemented by moving the ball at each step based not only on the current slope value (current acceleration) but also on the current velocity (resulting from past acceleration). In practice, this means updating the parameter w based not only on the current gradient value but also on the previous parameter update, such as in this naive implementation:

#### **SGD** with momentum

```
past\_velocity = 0.Constant momentum factor
momentum = 0.1Optimization loop
while loss > 0.01:
    w, loss, gradient = get_current_parameters()
    velocity = past_velocity * momentum + learning_rate * gradient
    w = w + momentum * velocity - learning_rate * gradientpast_velocity = velocity
    update_parameter(w)
```
*Backpropagation*

## LeNet-5 [Lecun98]

• Lecun, et al. use the gradient-based learning method on MNIST dataset.

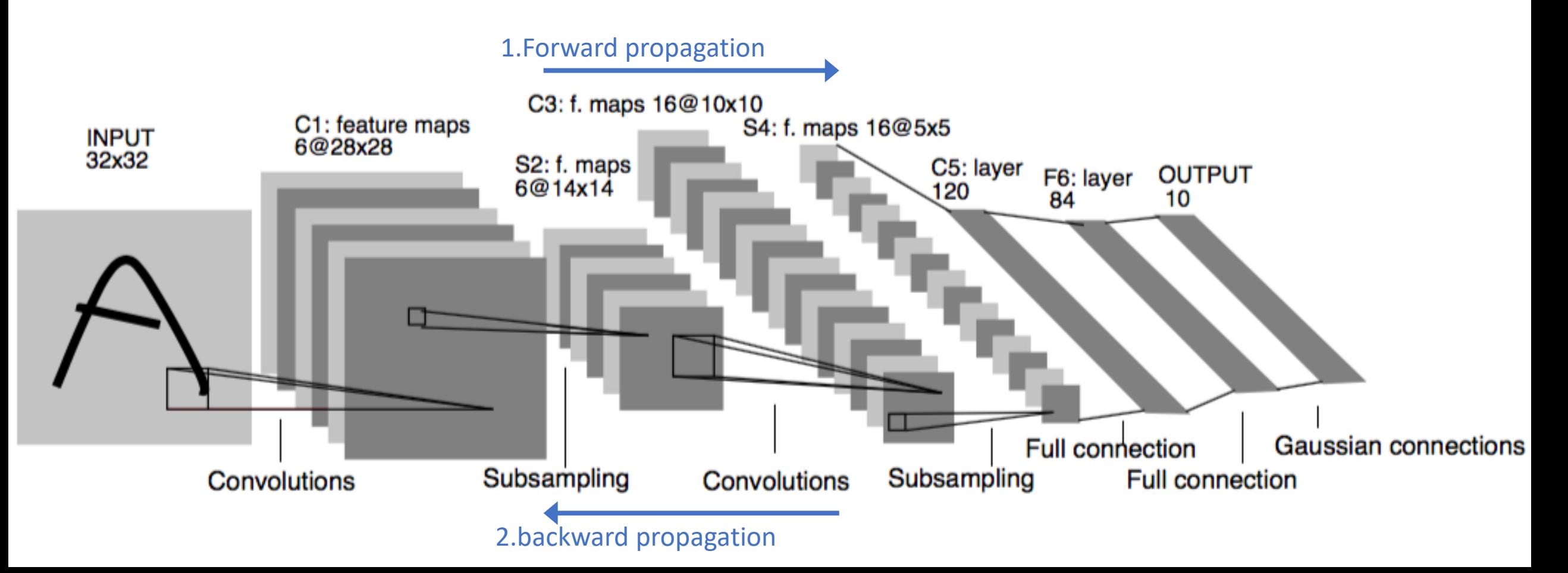

## Why Deep Learning? The Unreasonable Effectiveness of Deep Features-*Caffe descripts.*

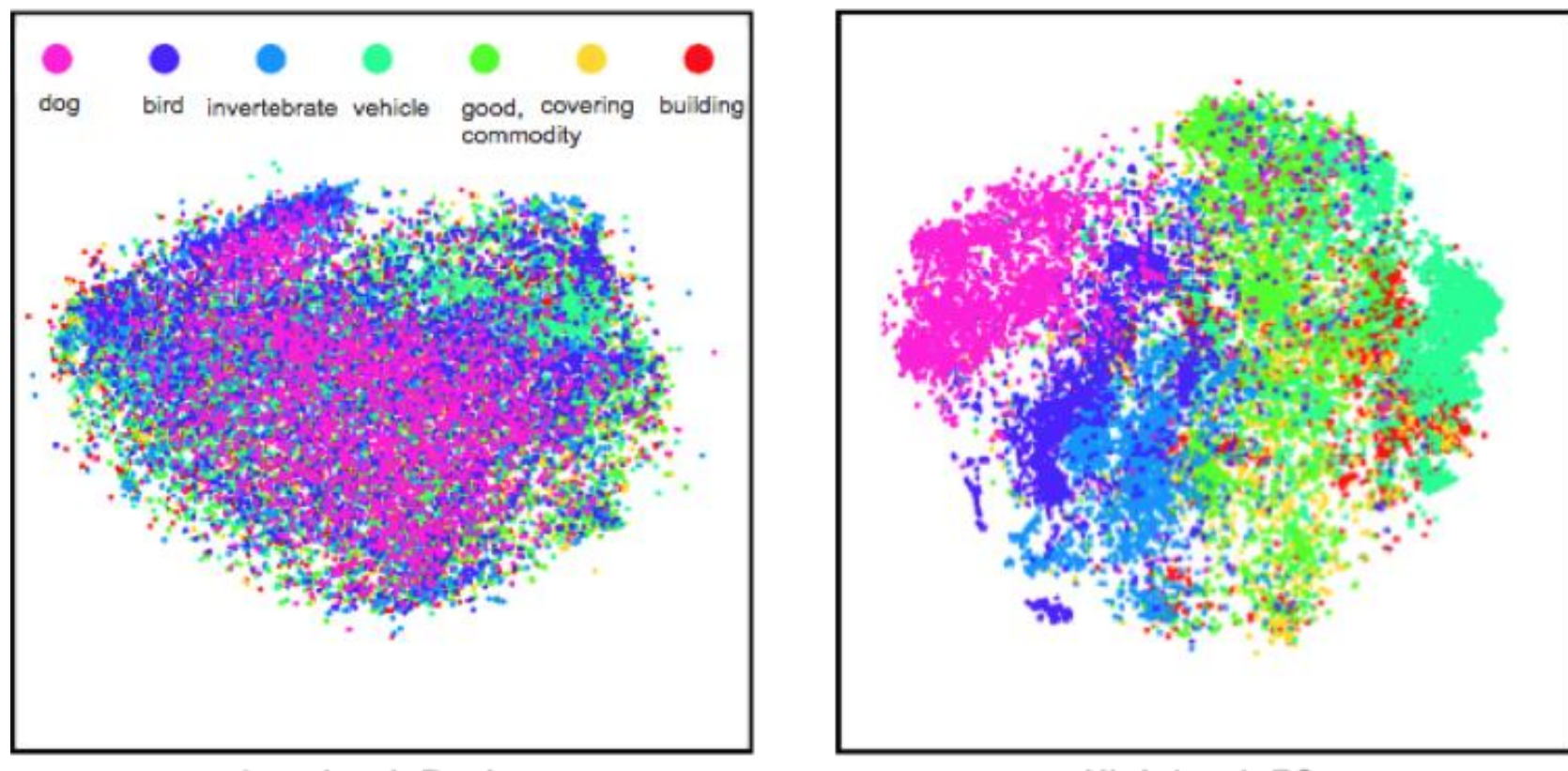

Low-level: Pool1

High-level: FC6

Classes separate in the deep representations and transfer to many tasks. [DeCAF] [Zeiler-Fergus]

# Basic Layer in LeNet-5

- The input of forward propagation
	- An image
	- Pre-defined label
- The output of forward propagation
	- Loss error, square error, error rate, probability of each classes
- The input of backward propagation
	- Loss error
- Training methods
	- Gradient-based, dynamic programming

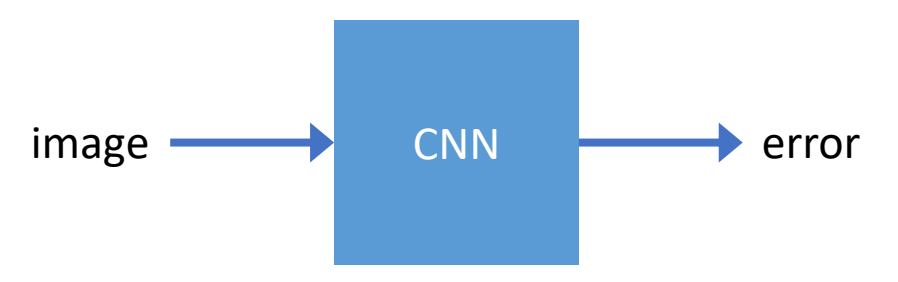

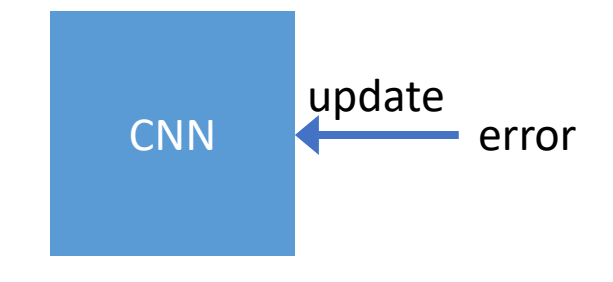

# Basic Layer in LeNet-5

- Forward propagation for basic layer
	- Convolutional layer
	- Pooling
	- ReLU
	- Fully connected layer
	- Softmax

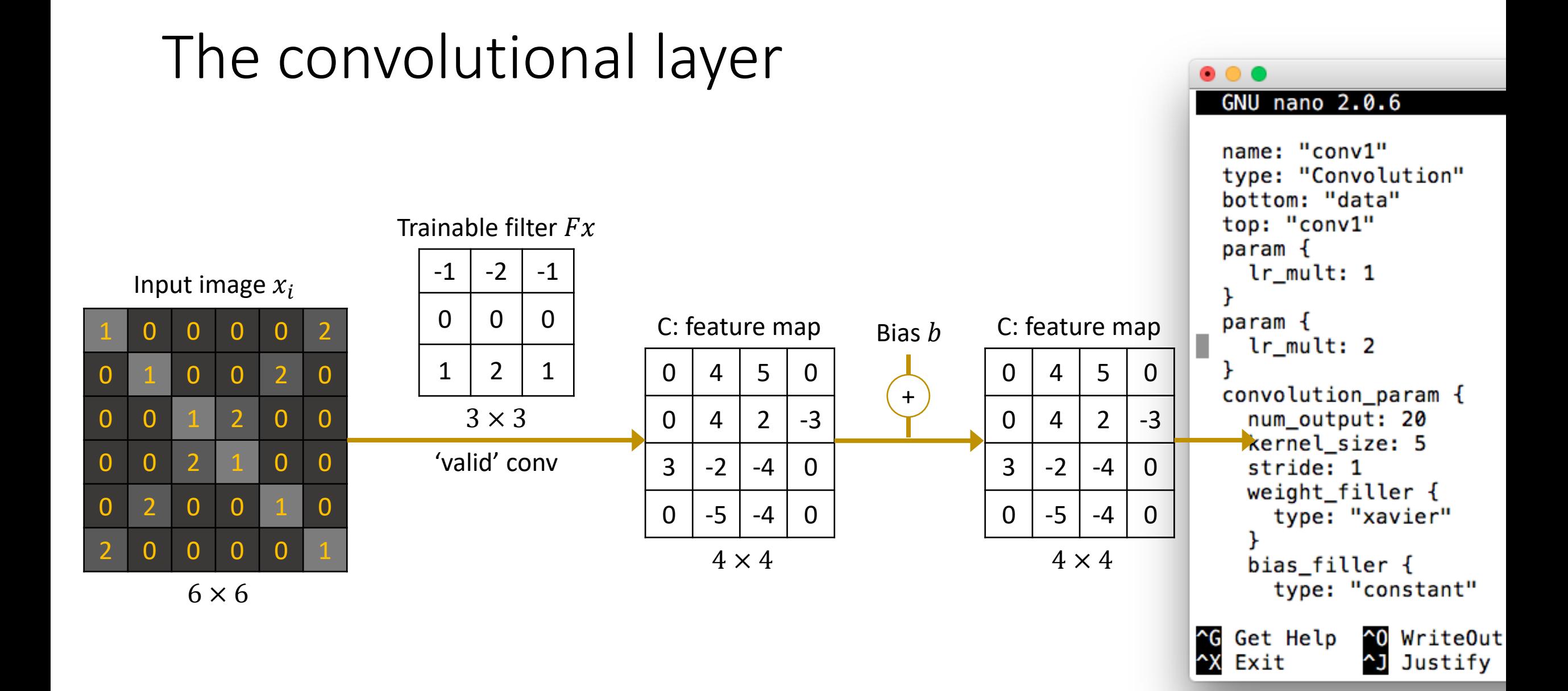

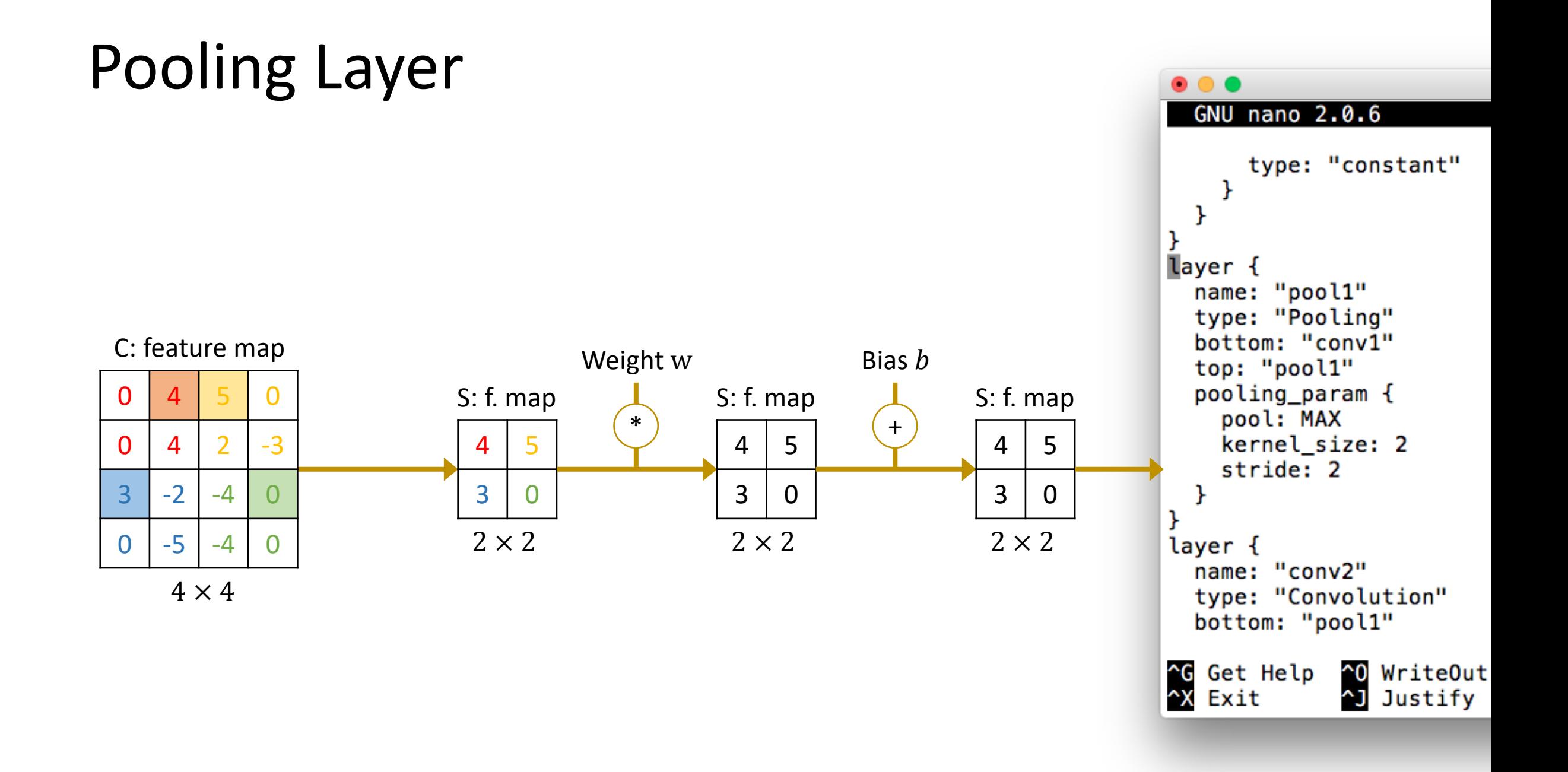

## ReLU (Rectified Linear Units)

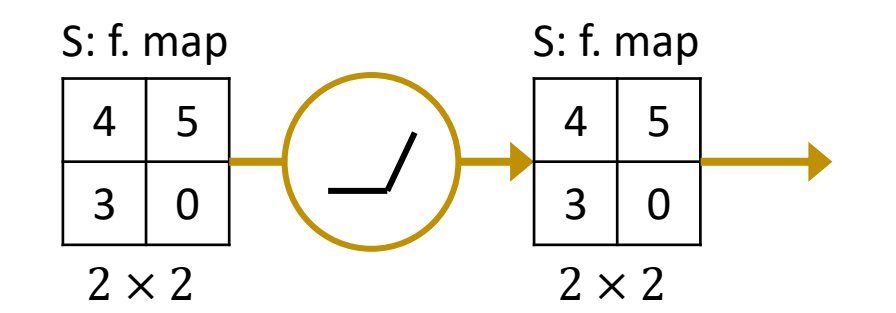

 $\bullet\bullet\bullet$ GNU nano 2.0.6 type: "xavier" bias\_filler { type: "constant" ł ł ł layer { name: "relu1" type: "ReLU" bottom: "ip1" top: "ip1" ł layer { name: "ip2" type: "InnerProduct" bottom: "ip1" top: "ip2" param { ^**G** Get Help<br>^X Exit ~0 WriteOut ~J Justify

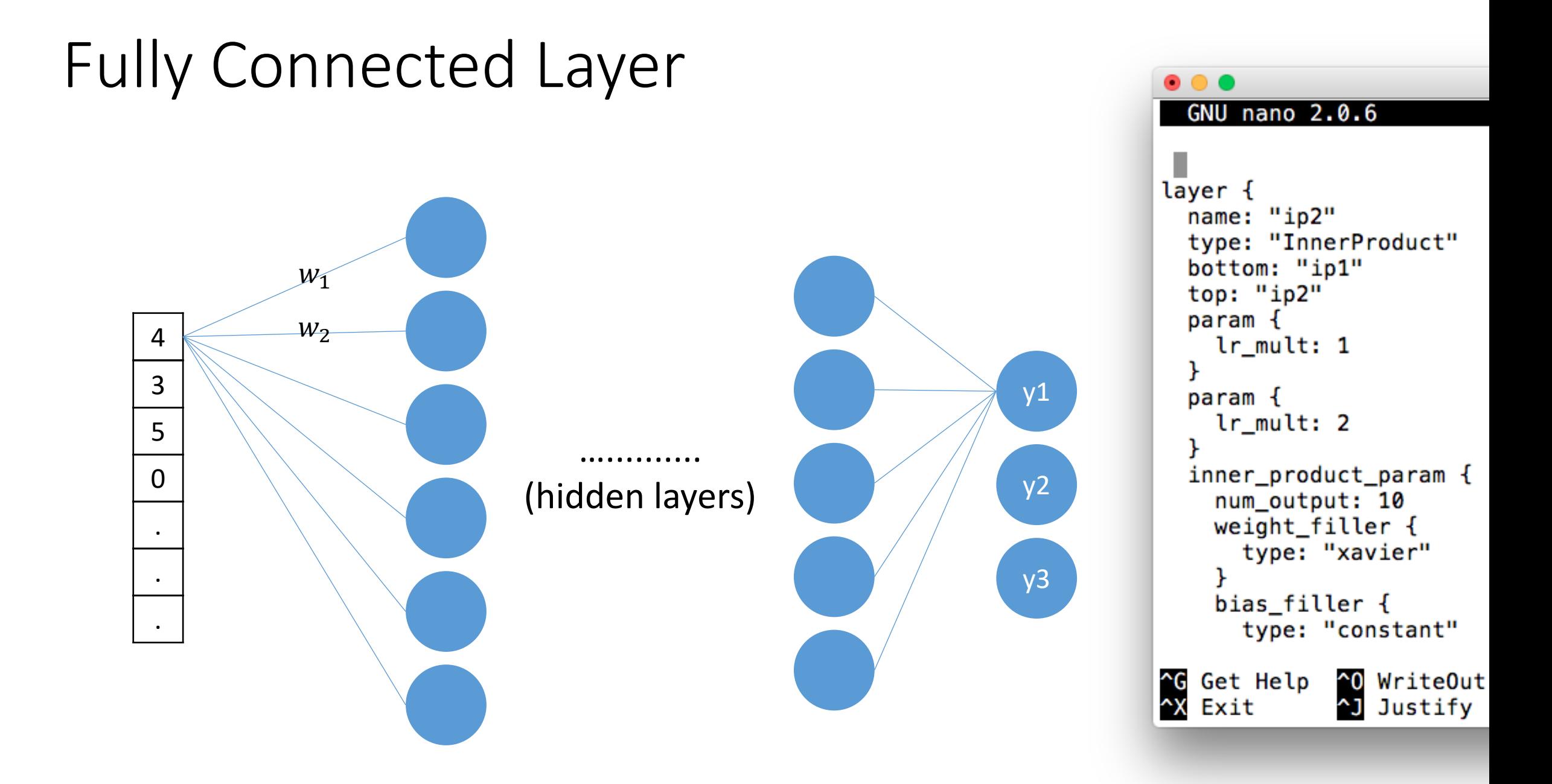
## How Many Trainable Parameters in LeNet-5

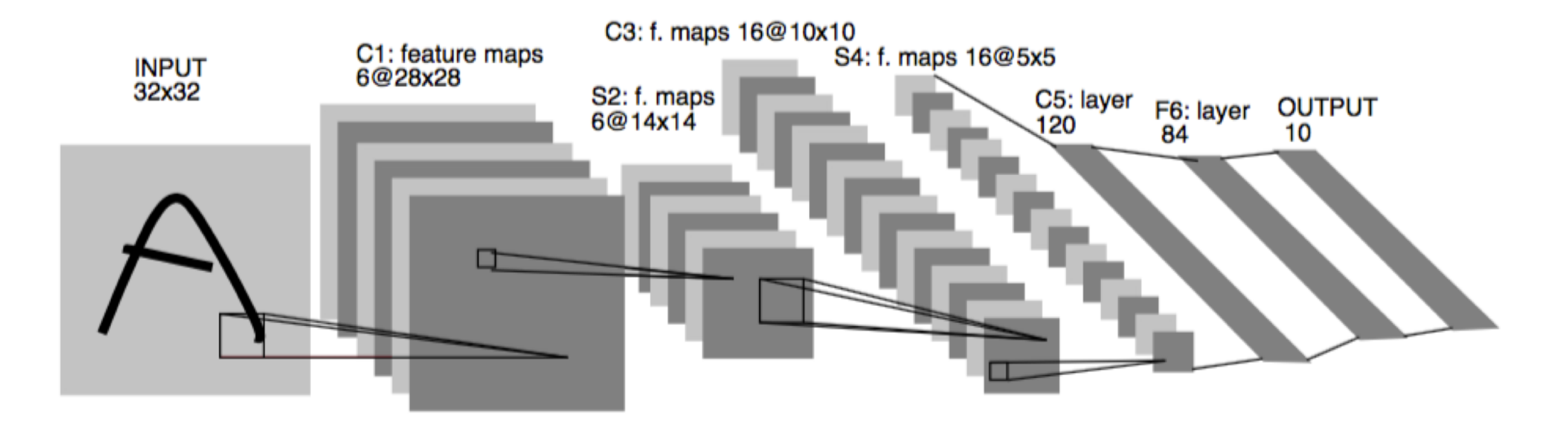

C1: 6 $\vert_{\text{kernels}} \times (5 \times 5 + 1) \vert_{\text{size}} = 156$  parameters S2: 6| $_{f,maps}$  ×  $(1|_{weight} + 1|_{bias}) = 12$  parameters C3:  $16|_{f\_{maps}} \times (6 \times 5 \times 5 + 1|_{bias}) = 2416$  parameters S4:  $16|_{f,maps} \times (1|_{weight} + 1|_{bias}) = 32$  parameters

## How Many Trainable Parameters in LeNet-5

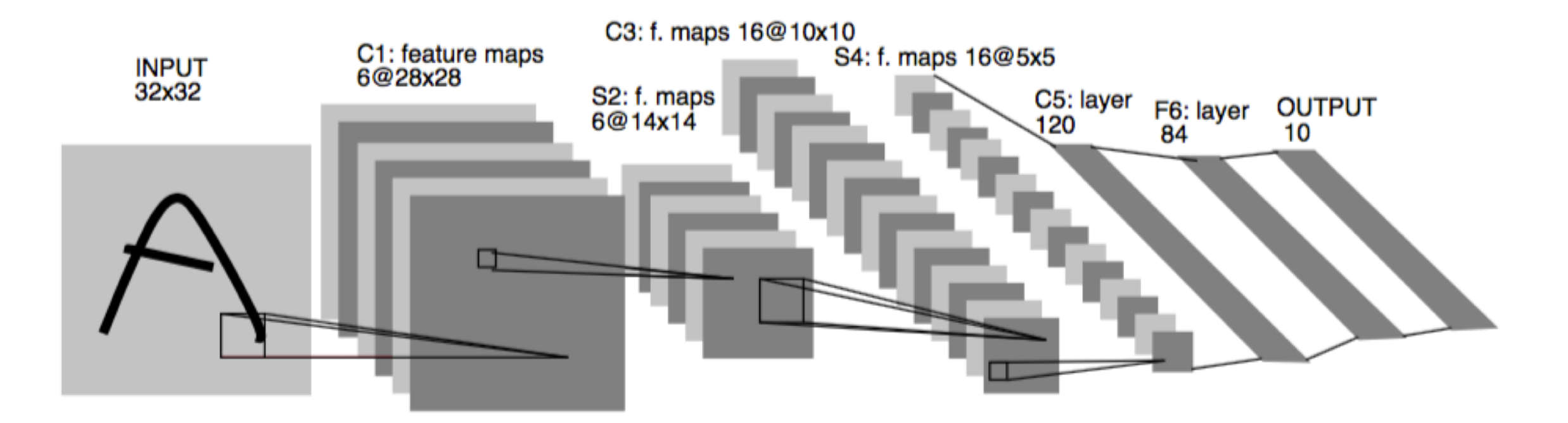

F6:  $120|_{neurons} \times 85|_{neurons} = 10200$ C5:  $(16|_{f,maps} \times (5 \times 5)|_{size} + 1|_{bias}) * 120|_{neurons} = 48120$ OUT:  $84|_{neurons} \times 11|_{neurons} = 924$ There are about 61,860 trainable parameters

## Gradient-Based Training

- We want to find parameters  $W$  to minimize an error  $E(f(X, W), Z)$
- For this, we will do iterative gradient descent

$$
W(t) = W(t-1) - \eta \frac{\partial E}{\partial W}(t)
$$

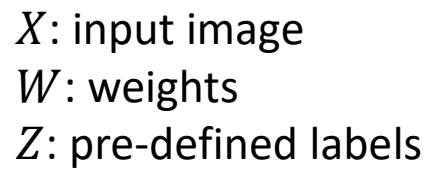

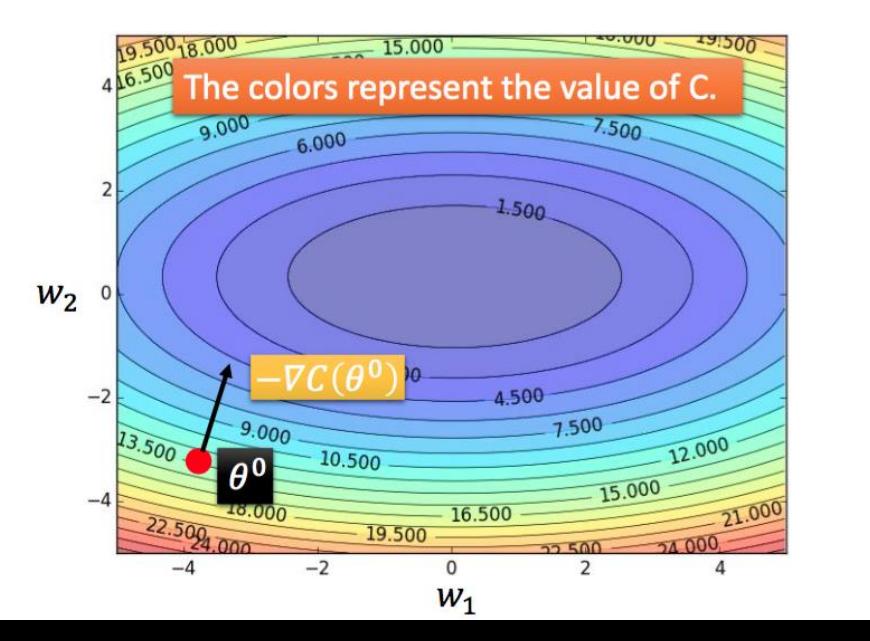

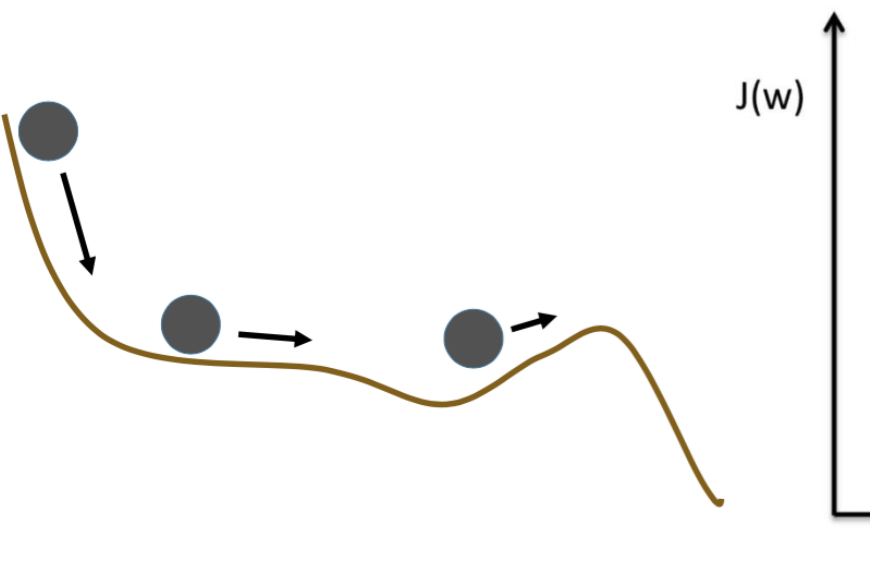

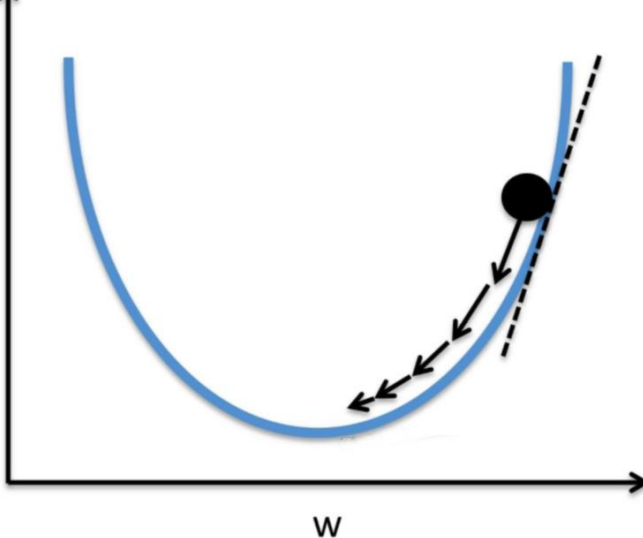

## Basic Layer in LeNet-5

- Back-propagation for basic layer
	- Fully connected layer
	- ReLU
	- Pooling
	- Convolutional layer

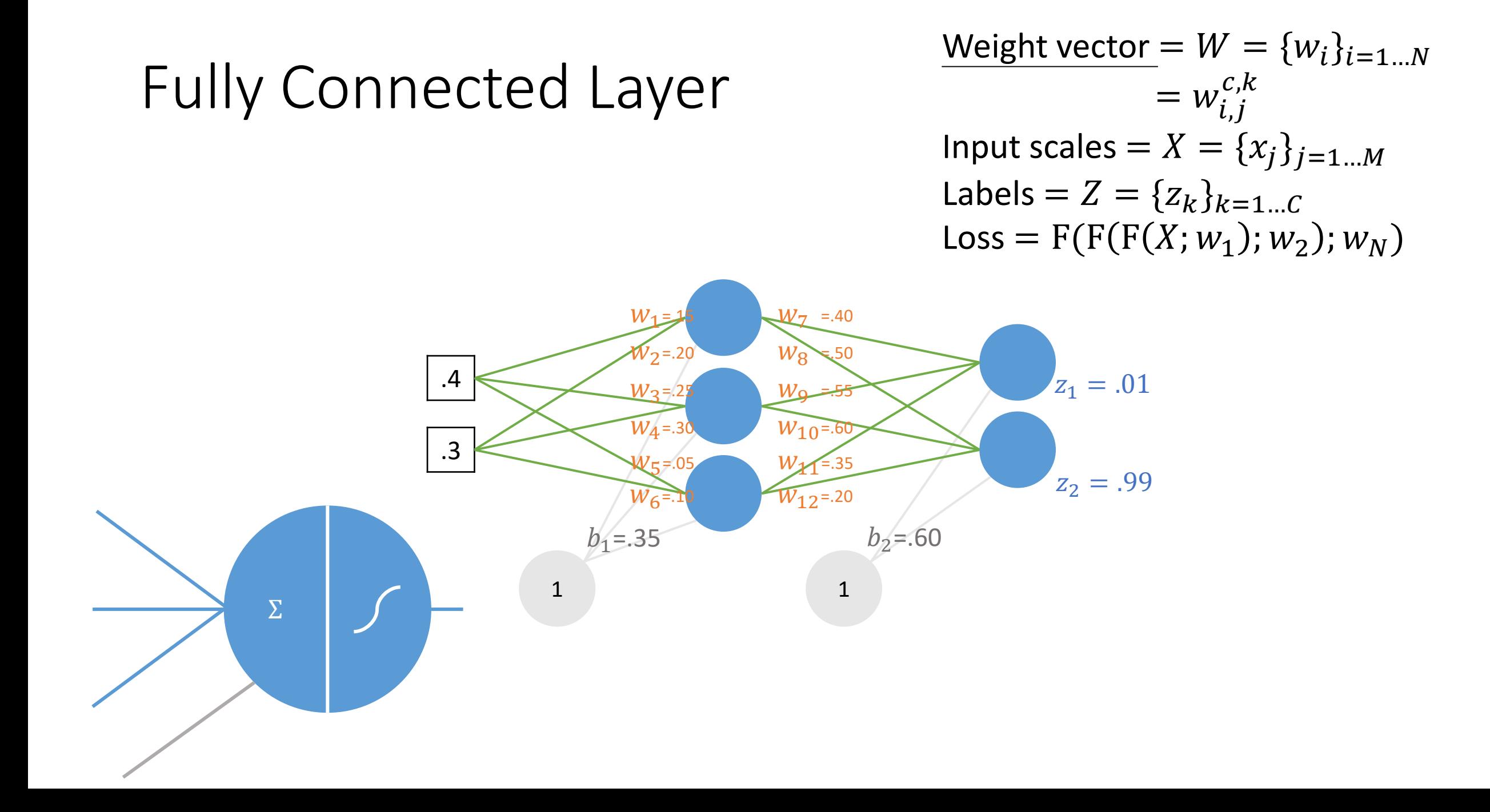

## Fully Connected Layer

• Forward pass-hidden layer

$$
neth1 = w1x1 + w2x2 + b1
$$
  
= .15 \* .4 + .20 \* .3 + .35 = 1.55

• Using the activation function and we got the output of hidden layer

out<sub>h1</sub> = 
$$
\frac{1}{1+e^{-net_{h1}}} = \frac{1}{1+e^{-1.55}} = .8249
$$
  
out<sub>h2</sub> = .6318, out<sub>h3</sub> = .5987

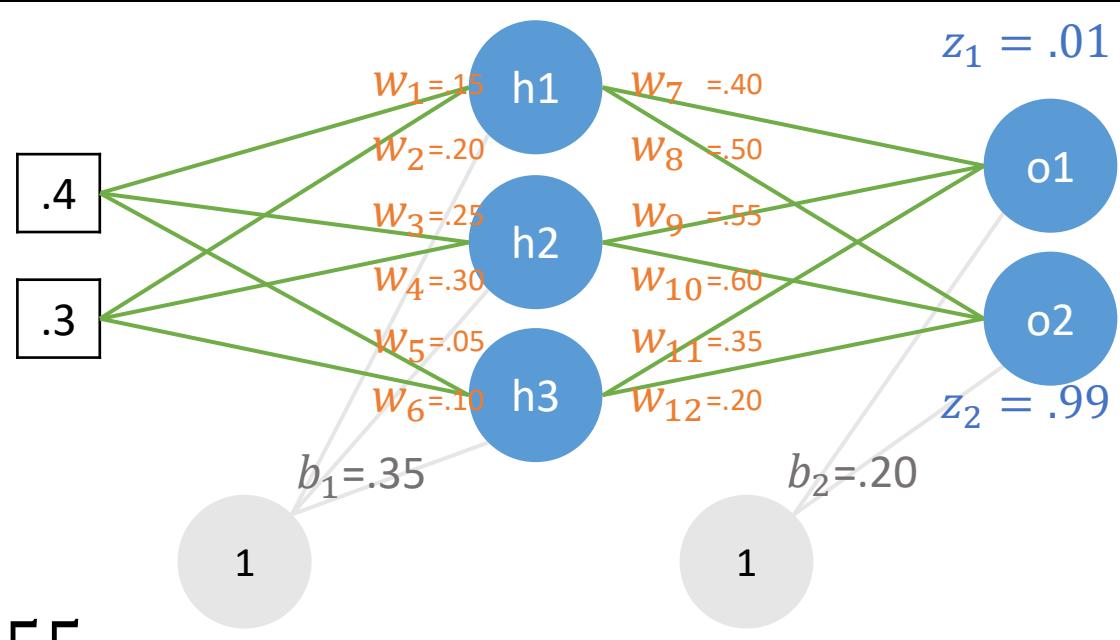

## Fully Connected Layer

• Forward pass-output layer  $\sqrt{w_{6}^2}$  h  $\sqrt{w_{12}^2}$  and  $\sqrt{z_{2}} = .99$ 

$$
net_{o1} = w_7out_{h1} + w_9out_{h2} + w_{11}out_{h3} + b_2
$$
  
= .40 \* .8249 + .55 \* .6318 + .35 \* .5987 + .2 = 1.0870

.4

.3

 $h_2 = 20$ 

o1

 $z_1 = .01$ 

o2

h1

h2

 $W_{10} = .60$ 

=.55

=.50

 $W_7$  =.40

 $W_{11} = .35$ 

 $W_{12} = .20$ 

 $W_{\mathbf{Q}}$ 

 $W_8$ 

h3

 $W_4 = 30$ 

W<sub>5</sub>=.05

 $W_6 = 10$ 

 $h' = 35$ 

 $W_3 = 25$ 

 $W_2 = 20$ 

=.15

 $W_1$ 

• Using the activation function and we got the output of hidden layer

$$
out_{o1} = \frac{1}{1 + e^{-net_{o1}}} = \frac{1}{1 + e^{-1.0870}} = .7478
$$
  

$$
out_{o2} = .7524
$$

• And we got square error  $E_{total} = \sum$ 1 2  $(target - output)^2$ 

$$
E_{total} = \frac{1}{2}(0.01 - 0.7478)^{2} + \frac{1}{2}(0.99 - 0.7524)^{2} = 0.3004
$$

• The goal with back-propagation is to update each of the weights in the network so that they cause the actual output to be closer the target output.

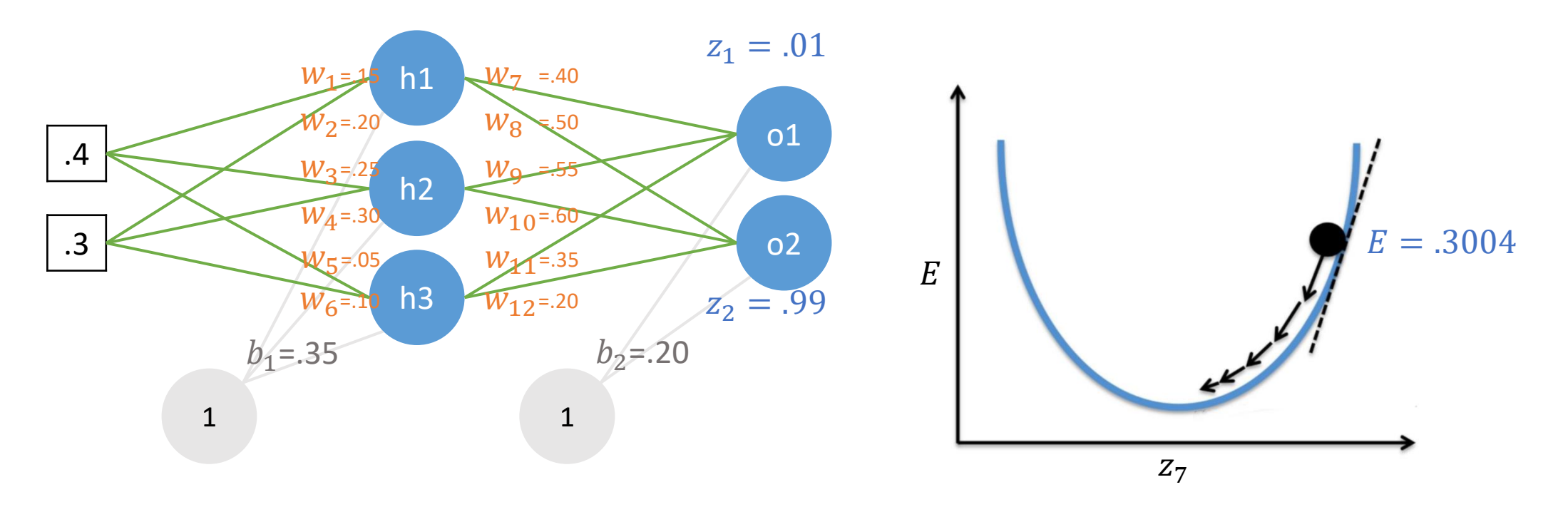

- Consider  $w_7$ . We want to know how much a change in  $w_7$ , affects the total error,  $\frac{\partial E_{total}}{\partial w}$  $\partial w_7$ .
- The gradient with respect to  $w_7$  by applying the chain rule, we know that

$$
\frac{\partial E_{total}}{\partial w_7} = \frac{\partial E_{total}}{\partial out_{o1}} * \frac{\partial out_{o1}}{\partial net_{o1}} * \frac{\partial net_{o1}}{\partial w_7}
$$
\n
$$
out_{h1}
$$
\n
$$
out_{h2}
$$
\n
$$
out_{h3}
$$
\n
$$
out_{h3}
$$
\n
$$
out_{h3}
$$
\n
$$
out_{h3}
$$
\n
$$
out_{h3}
$$
\n
$$
out_{h3}
$$
\n
$$
out_{h3}
$$
\n
$$
out_{h3}
$$
\n
$$
out_{h3}
$$
\n
$$
out_{h3}
$$
\n
$$
out_{h3}
$$
\n
$$
out_{h3}
$$
\n
$$
out_{h3}
$$
\n
$$
out_{h3}
$$
\n
$$
out_{h3}
$$
\n
$$
out_{h3}
$$
\n
$$
out_{h3}
$$
\n
$$
out_{h3}
$$
\n
$$
out_{h3}
$$
\n
$$
out_{h3}
$$
\n
$$
out_{h3}
$$
\n
$$
out_{h3}
$$
\n
$$
out_{h3}
$$
\n
$$
out_{h3}
$$
\n
$$
out_{h3}
$$
\n
$$
out_{h3}
$$
\n
$$
out_{h3}
$$
\n
$$
out_{h3}
$$
\n
$$
out_{h3}
$$

$$
E_{total} = \frac{1}{2} (target_{o1} - out_{o1})^2 + \frac{1}{2} (target_{o2} - out_{o2})^2
$$
  

$$
\frac{\partial E_{total}}{\partial out_{o1}} = 2 * \frac{1}{2} (target_{o1} - out_{o1}) * -1 + 0
$$
  

$$
= -(target_{o1} - out_{o1}) = -(01 - .7478) = .7378
$$

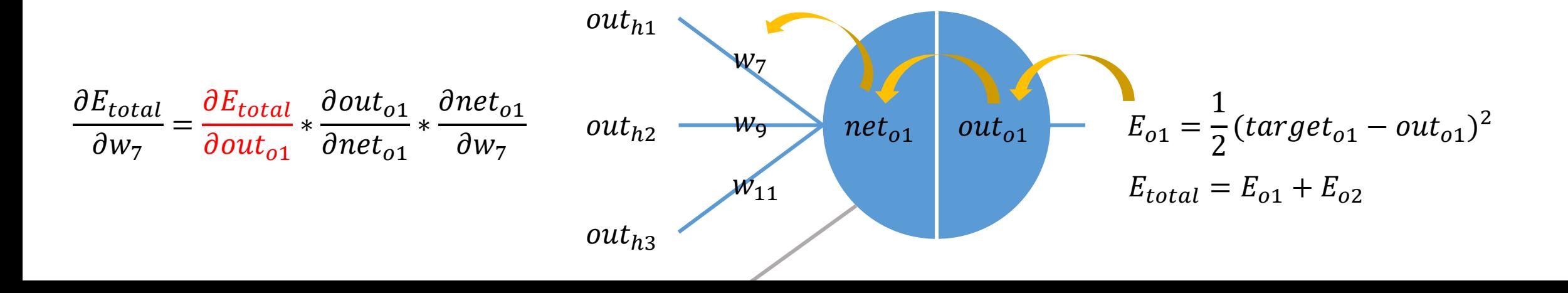

$$
out_{o1} = \frac{1}{1 + e^{-net_{o1}}} \n\frac{\partial out_{o1}}{\partial net_{o1}} = out_{o1}(1 - out_{o1}) = .7478(1 - .7478) = .1886
$$

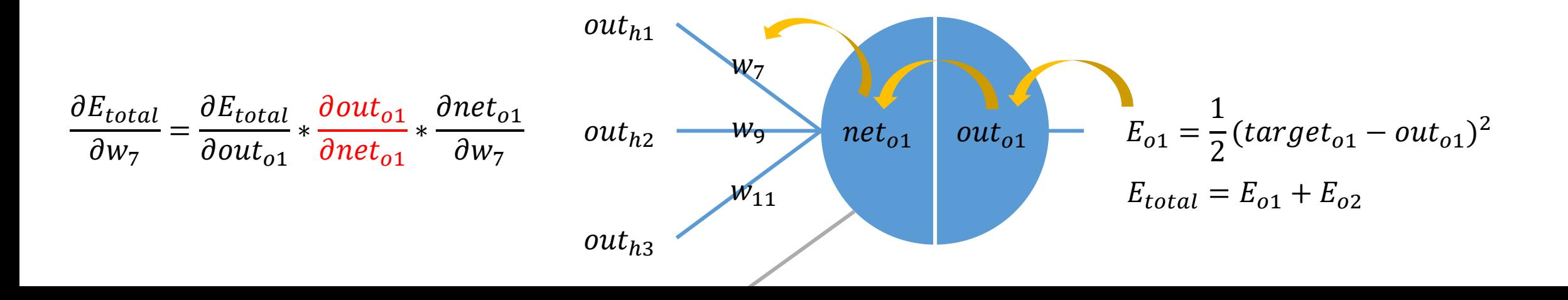

$$
net_{o1} = w_7out_{h1} + w_9out_{h2} + w_{11}out_{h3}
$$

$$
\frac{\partial net_{o1}}{\partial w_7} = out_{h1} + 0 + 0 = .8249
$$

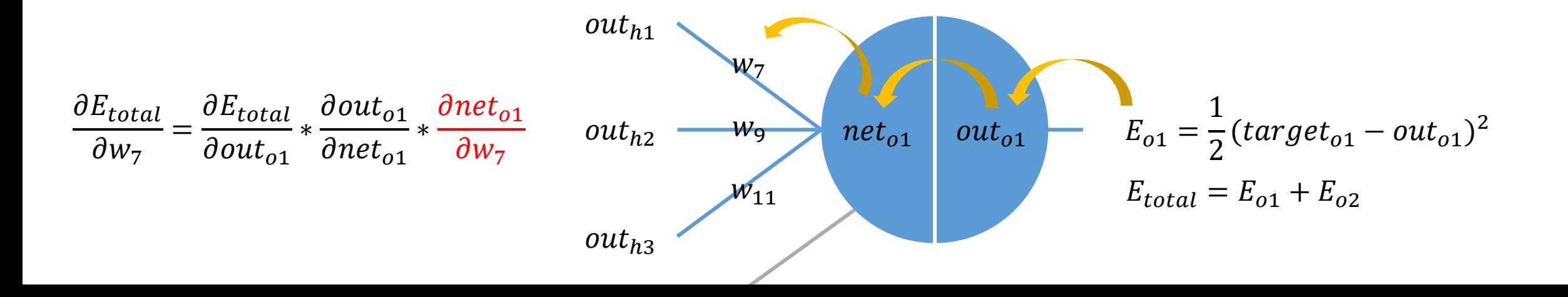

$$
\frac{\partial E_{total}}{\partial w_7} = \frac{\partial E_{total}}{\partial out_{o1}} * \frac{\partial out_{o1}}{\partial net_{o1}} * \frac{\partial net_{o1}}{\partial w_7}
$$

$$
\frac{\partial E_{total}}{\partial w_7} = .7378 * .1886 * .8249 = .1148
$$

$$
\frac{\partial E_{total}}{\partial w_7} = -(target_{o1} - out_{o1}) * out_{o1}(1 - out_{o1}) * out_{h1}
$$

• The above form often called delta rule

## Update The Weight

• The weight  $w_7$  can be updated

$$
w_7^+ = w_7 - \eta \frac{\partial E_{total}}{\partial w_7}
$$

where  $\eta$  is the learning rate.

• So the others  $w_8$ ,  $w_9$ ,  $w_{10}$ ,  $w_{11}$ ,  $w_{12}$ 

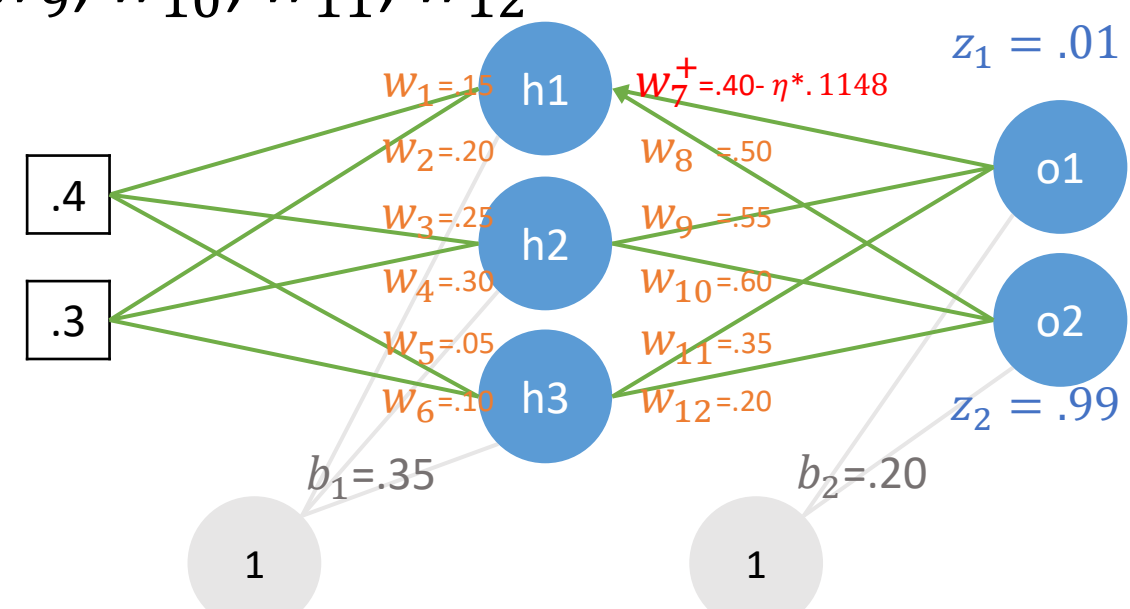

• The weight  $w_1$  can be updated

$$
w_1^+ = w_1 + \eta \frac{\partial E_{total}}{\partial w_1}
$$

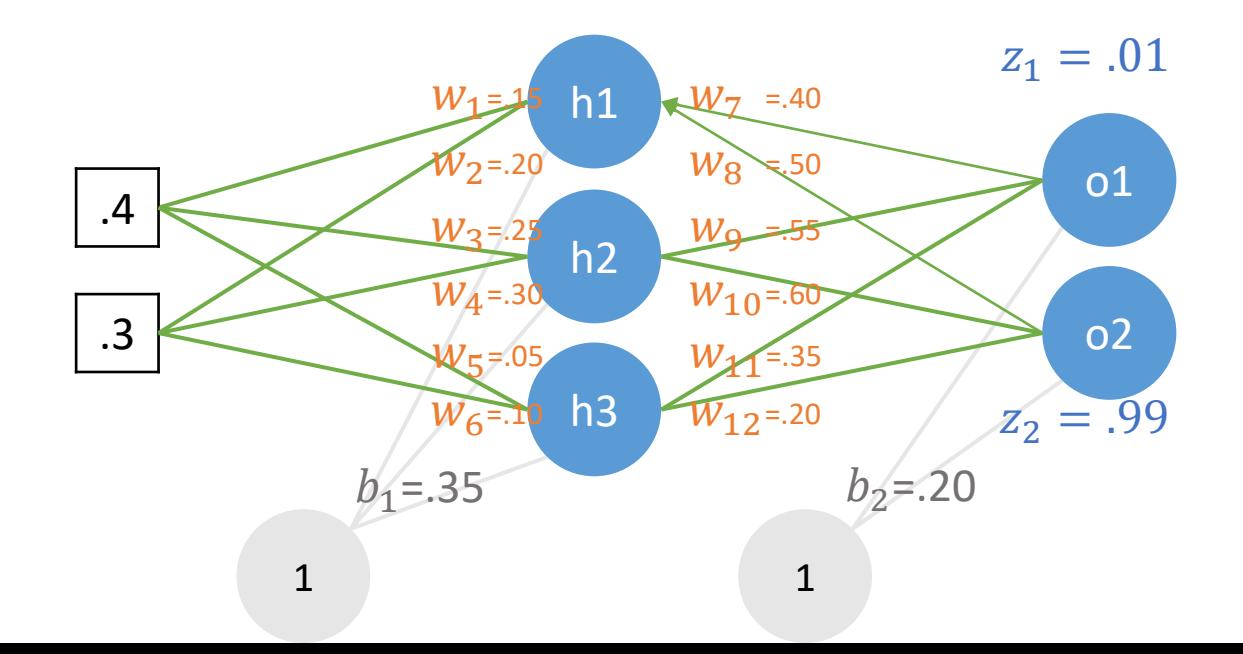

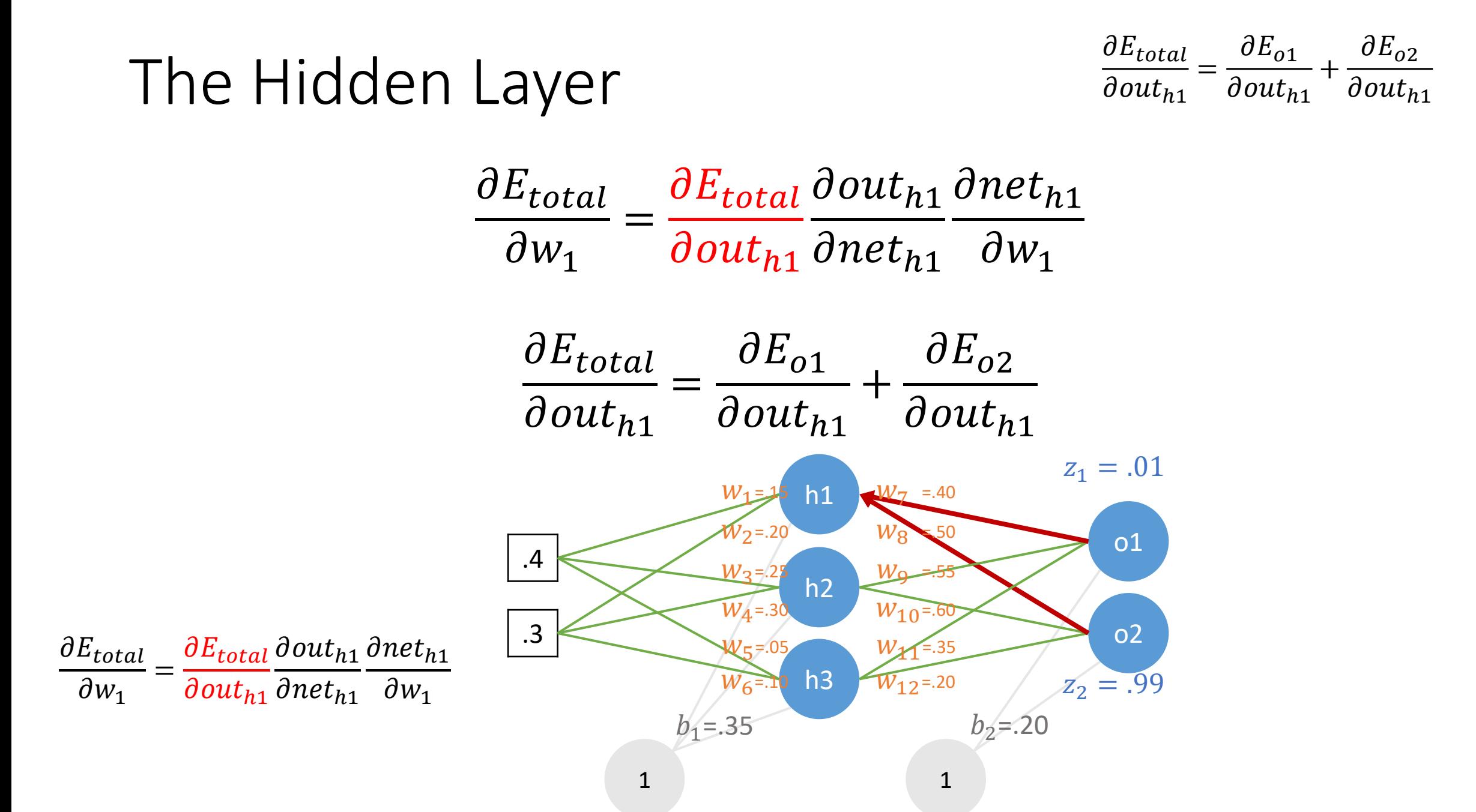

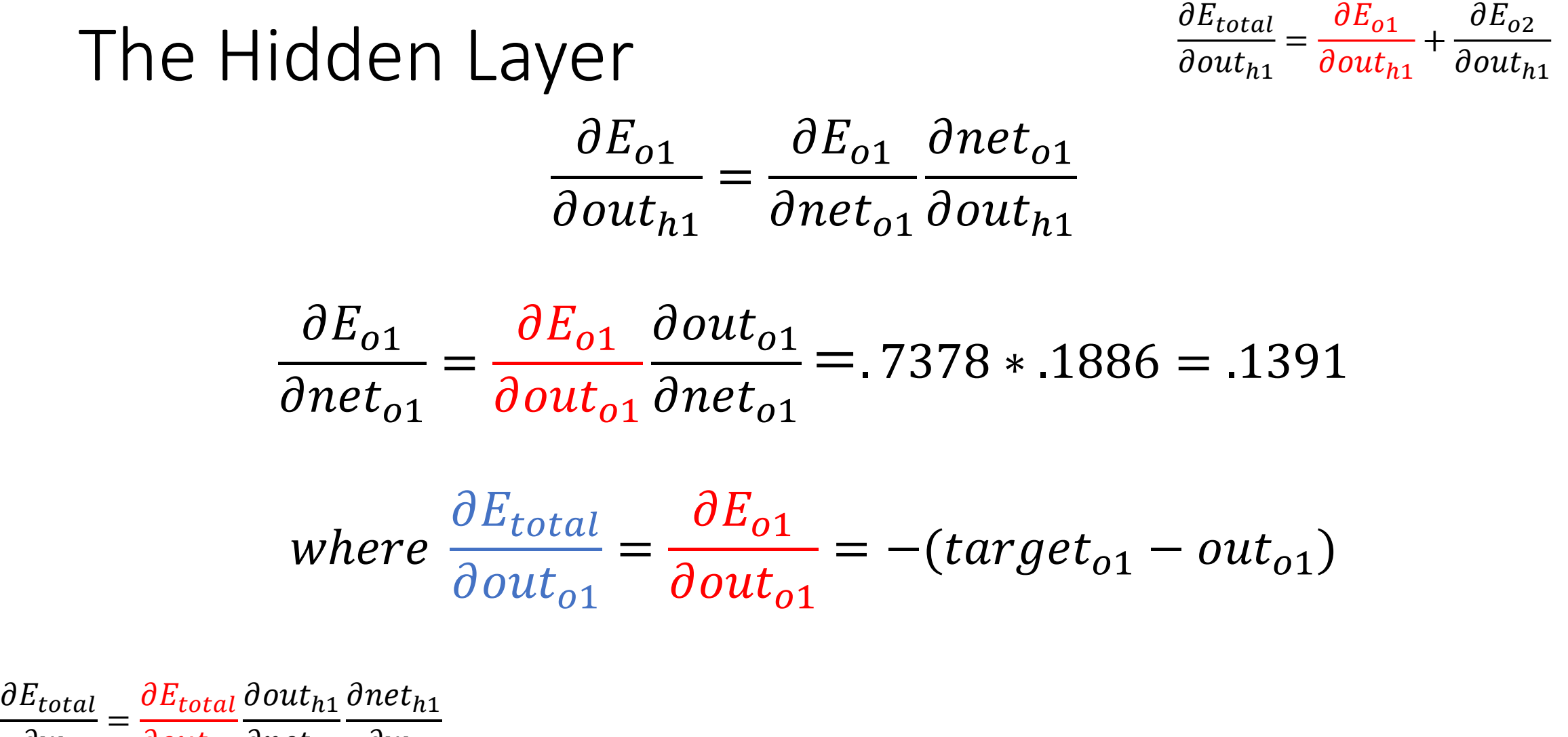

 $\partial w_1$  $\partial$ out $_{h1}$  $\partial net_{h1}$  $\partial w_1$ 

 $\partial E_{total}$  $\partial out_{h1}$ =  $\partial E_{o1}$  $\partial out_{h1}$  $+$  $\partial E_{o2}$  $\partial out_{h1}$ 

$$
\frac{\partial E_{o1}}{\partial out_{h1}} = \frac{\partial E_{o1}}{\partial net_{o1}} \frac{\partial net_{o1}}{\partial out_{h1}}
$$

 $net_{n1} = w_7out_{n1} + w_9out_{n2} + w_{11}out_{n3}$ 

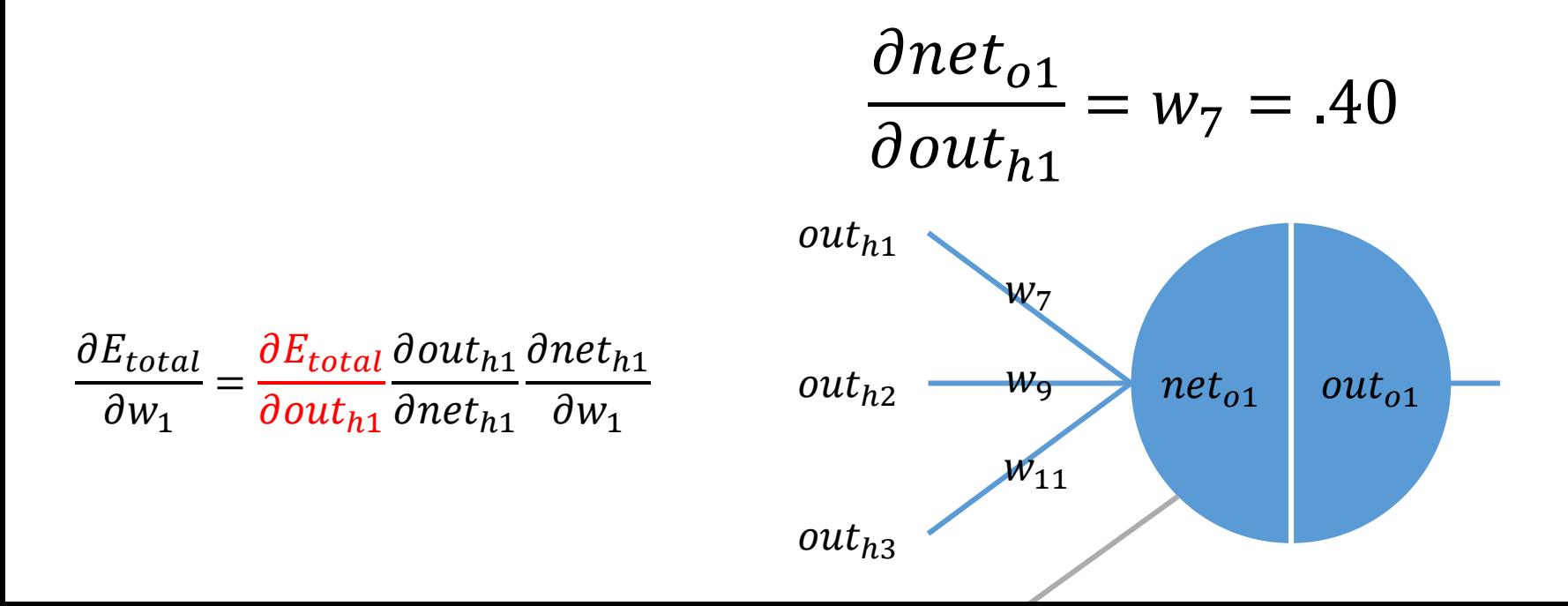

 $\partial E_{total}$  $\partial out_{h1}$ =  $\partial E_{o1}$  $\partial out_{h1}$  $+$  $\partial E_{o2}$  $\partial out_{h1}$ 

$$
\frac{\partial E_{o1}}{\partial out_{h1}} = .1391 * .40 = .0556
$$

$$
\frac{\partial E_{o2}}{\partial out_{h1}} = -.0443*.50 = -.0221
$$

$$
\frac{\partial E_{total}}{\partial out_{h1}} = .0556 - .0221 = .0335
$$

 $\partial E_{total}$  $\partial w_1$ =  $\partial E_{total}$  $\partial$ out $_{h1}$  $\partial$ out $_{h1}$  $\partial net_{h1}$ дпе $\overline{t}_{h1}$  $\partial w_1$ 

• Now we have  $\frac{\partial E_{total}}{\partial \omega t}$  $\partial$ out $_{h1}$ and we need to figure out  $\frac{\partial out_{h1}}{\partial not}$  $\partial net_{h1}$ and  $\frac{\partial net_{h1}}{\partial w}$  $\partial w_1$ 

$$
\frac{\partial E_{total}}{\partial w_1} = \frac{\partial E_{total}}{\partial out_{h1}} \frac{\partial out_{h1}}{\partial net_{h1}} \frac{\partial net_{h1}}{\partial w_1}
$$

$$
out_{h1} = \frac{1}{1 + e^{-net_{h1}}}
$$

 $\partial out_{h1}$  $\partial net_{h1}$  $= out_{h1}(1 - out_{h1}) = .8249(1 - .8249) = .1444$ 

#### The Hidden Layer • Now we have  $\frac{\partial E_{total}}{\partial out}$  $\partial out_{h1}$ and  $\frac{\partial out_{h1}}{\partial not}$  $\partial net_{h1}$ , we need to figure out  $\frac{\partial net_{h1}}{\partial w}$  $\partial w_1$  $\partial E_{total}$  $\partial w_1$ =  $\partial E_{total}$  $\partial out_{h1}$  $\partial out_{h1}$  $\partial net_{h1}$  $\partial net_{h1}$  $\partial w_1$  $net_{h1} = w_1 * x_1 + w_2 * x_2 + b_1$  $\partial net_{h1}$  $\partial w_1$  $x_1 = x_1 = .4$ h1 h2  $W_4 = 30$  $W_3$ h3  $W_{5}$  $W_1$  $W_2 = 20$  $W_6 = 10$ o2  $W_{10} = .60$  $\overline{W}$ 9  $W_{\chi}$  $W_{7}$  =.40  $W_8$  = 50  $W_{12} = .20$  $=.25$ =.05 =.15 =.55  $\epsilon$ .35

.4

.3

• Finally, we have  $\frac{\partial E_{total}}{\partial w}$  $\partial w_1$ 

$$
\frac{\partial E_{total}}{\partial w_1} = \frac{\partial E_{total}}{\partial out_{h1}} \frac{\partial out_{h1}}{\partial net_{h1}} \frac{\partial net_{h1}}{\partial w_1}
$$

$$
\frac{\partial E_{total}}{\partial w_1} = .0335 * .1444 * .4 = .0019
$$

- Thus the weight  $w_1$  can be updated  $w_1^+ = w_1 - \eta$  $\partial E_{total}$  $\partial w_1$
- Repeating this for the rest of the weights  $W_2$ ,  $W_3$ ,  $W_4$ ,  $W_5$ ,  $W_6$

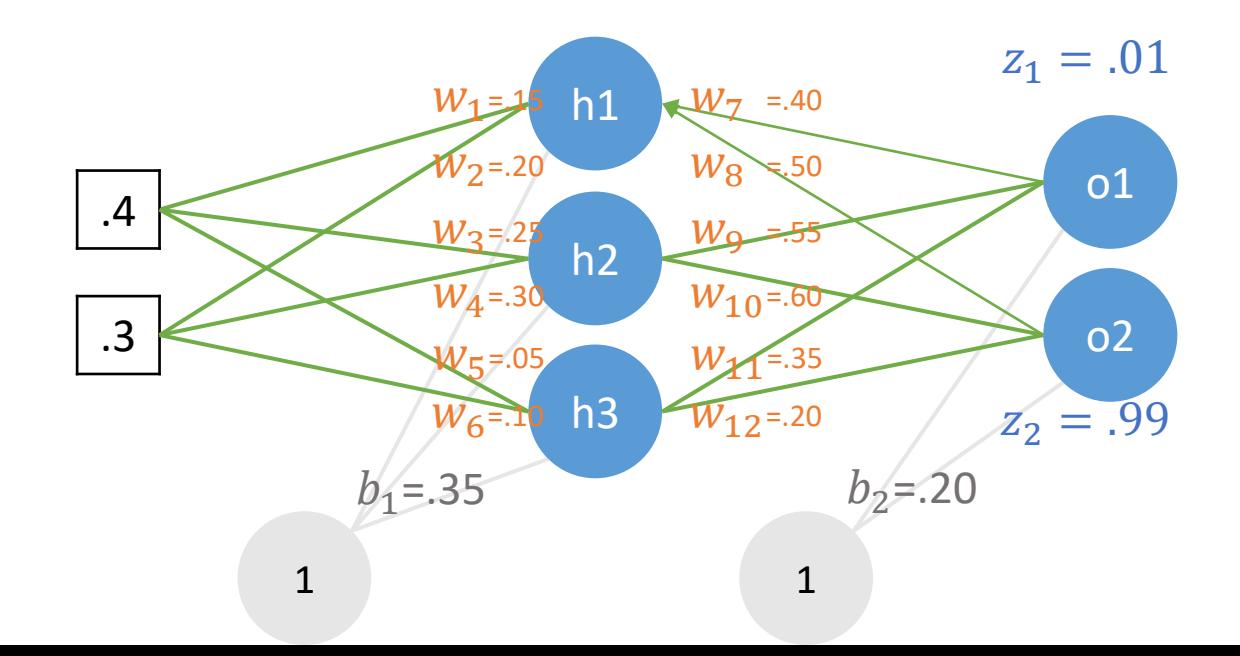

## Tools

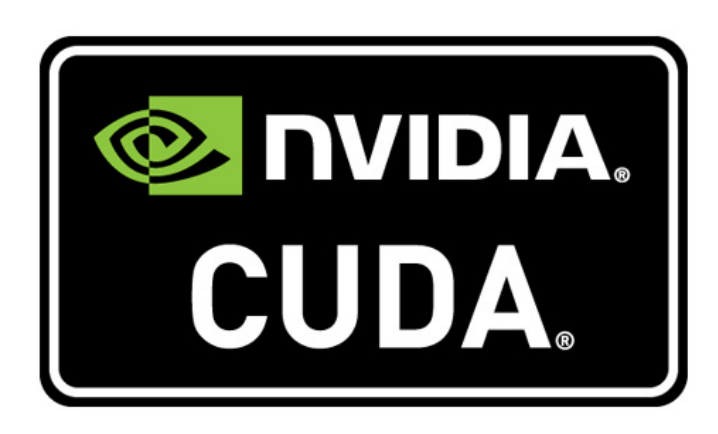

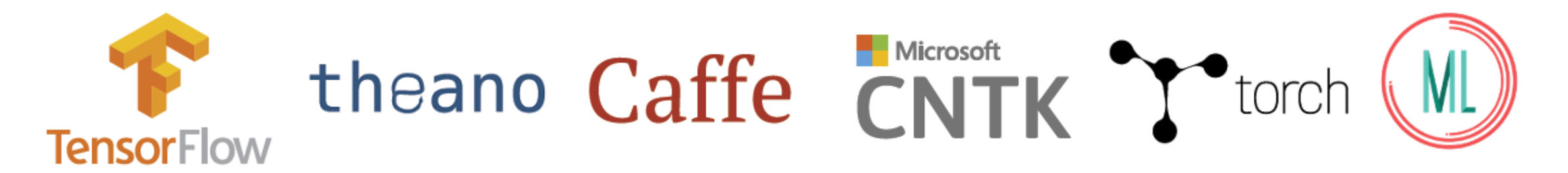

## What is Caffe?

- **Open framework, models, and worked examples** for deep learning
- Pure C++ / CUDA library for deep learning
- Command line, Python, MATLAB interfaces
- Seamless switch between CPU and GPU

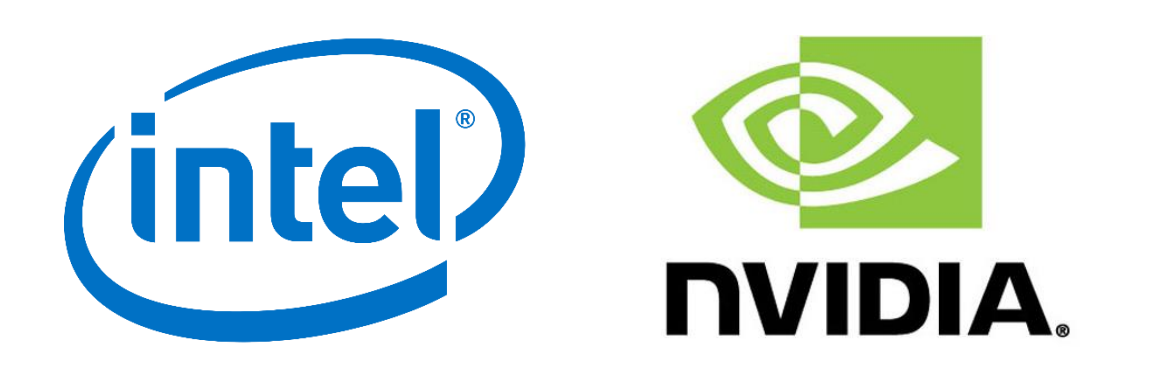

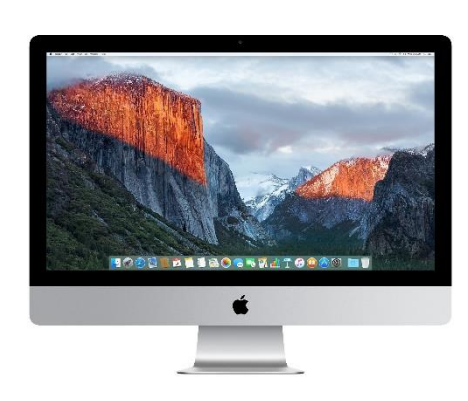

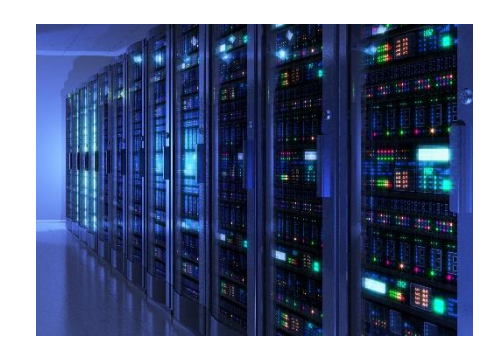

## Caffeinated Companies

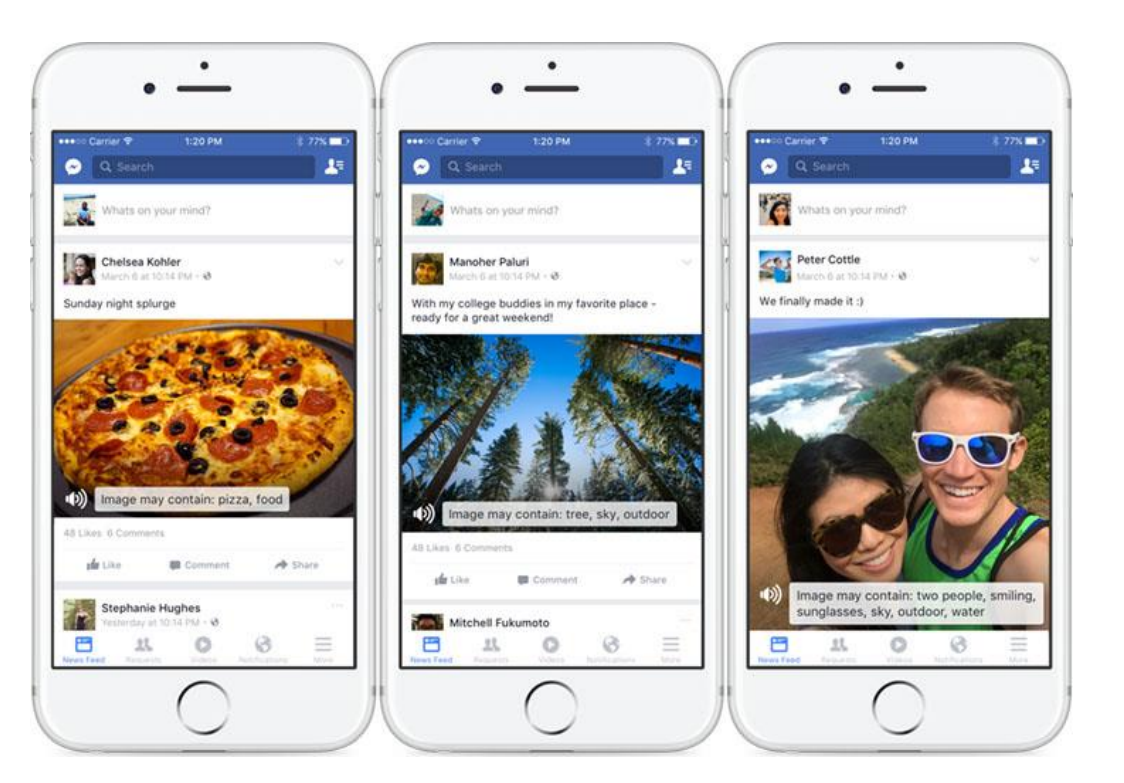

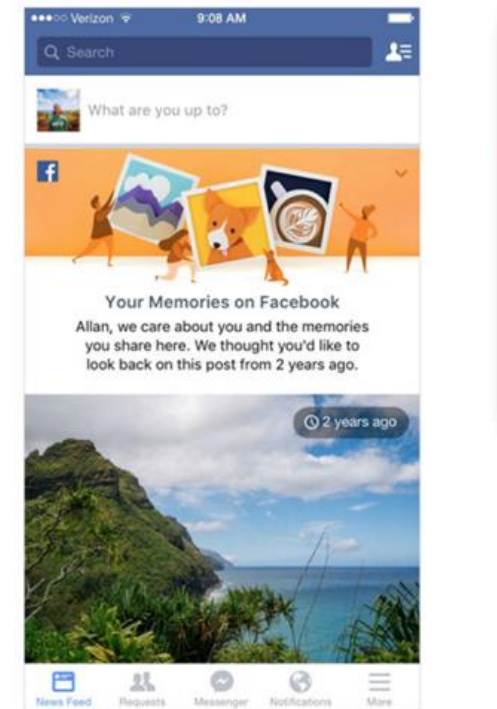

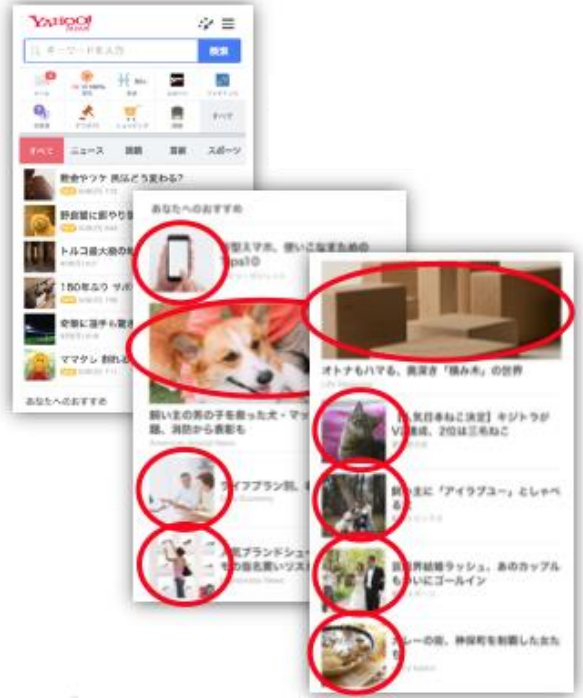

**Automatic Alt Text** recognize photo content for accessibility

**On This Day** highlight content

**News Image Recommendation** select and crop images for news

## Blob is Everything

- Blobs are N-D arrays for storing and communicating information.
	- hold data, derivatives, and parameters
	- lazily allocate memory
	- shuttle between CPU and GPU

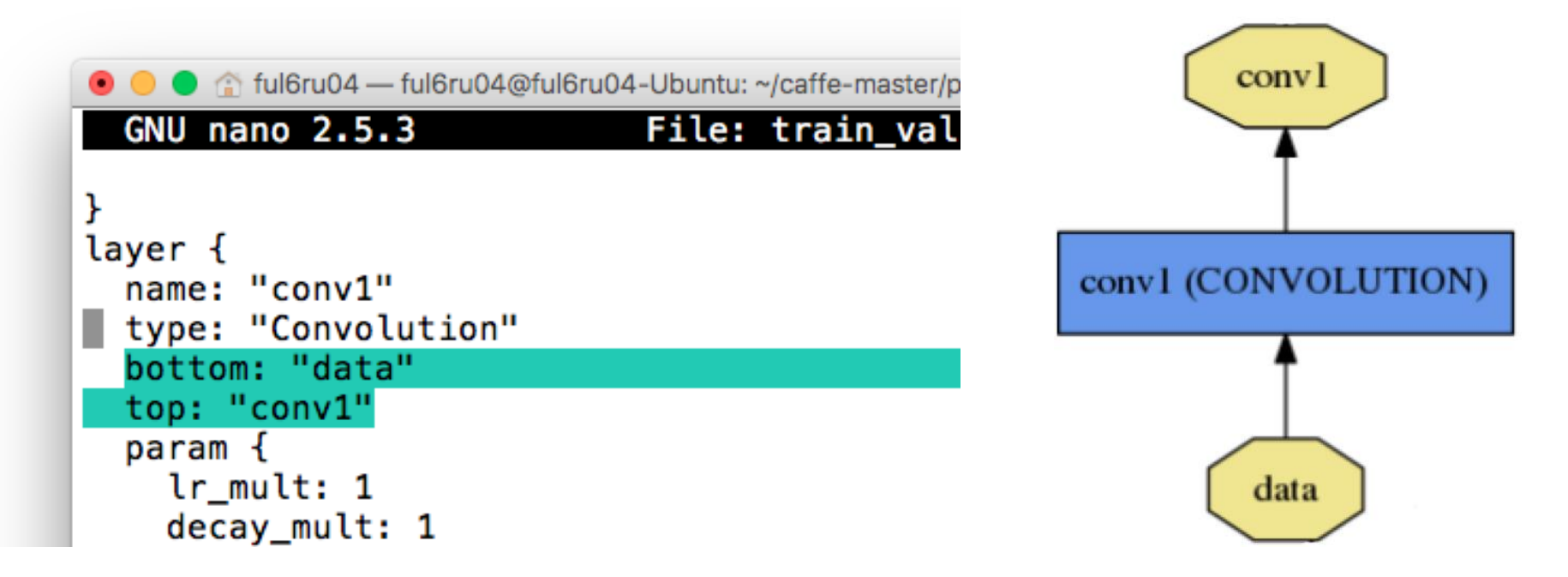

## Protobuf Model Format

- Auto-generates code
- Developed by Google
- Defines Net / Layer / Solver schemas in **\*.proto**

```
ful6ru04 - ful6ru04@ful6ru04-Ubuntu: ~/caffe-master/projects/myproject2 - ssh
  GNU nano 2.5.3
                              File: train val.prototxt
name: "Caf
                    ful6ru04 - ful6ru04@ful6ru04-Ubuntu: ~/caffe-master/projects/r
layer {
              GNU nano 2.5.3
                                           File: solver.protot
  name:
  type:
           net: "train_val.prototxt"
  top:
           test_iter: 3
  top:
       "la
           test_interval: 5
  include
           base_lr: 0.01
    phase:
            lr_policy: "step"
  transfor gamma: 0.1
           stepsize: 100000
    mirror
           display: 1
    crop_s
           max_iter: 1000
    #mean
           momentum: 0.2
           weight_decay: 0.0005
  image da
    source snapshot: 10000
           snapshot_prefix: "models/train"
    batch
           solver_mode: GPU
    new_he
```
# Gradient Descent

### Review: Gradient Descent

• In step 3, we have to solve the following optimization problem:

 $\theta^* = \arg \min$  $\theta$  $L(\theta)$  L: loss function  $\theta$ : parameters

Suppose that  $\theta$  has two variables  $\{\theta^{}_1,\,\theta^{}_2\}$ Randomly start at  $\theta^0 =$  $\theta_1^{\,0}$  $\theta_2^0$   $\qquad \qquad \nabla L(\theta) =$  $\partial L(\theta_1) / \partial \theta_1$  $\partial L(\theta_2) / \partial \theta_2$  $\theta_1^{\,1}$  $\begin{bmatrix} 0 \\ \theta_1^1 \end{bmatrix}$  =  $\theta_1^0$  $\theta_2^0$  $\begin{bmatrix} 1 \\ 0 \end{bmatrix}$  –  $\eta$  $\partial L(\theta_1^0)/\partial\theta_1$  $\partial L(\theta_2^0)/\partial\theta_2$  $\theta^1 = \theta^0 - \eta \nabla L(\theta^0)$  $\theta_1^2$  $\begin{bmatrix} 0 \\ \theta_2^2 \end{bmatrix}$  =  $\theta_1^1$  $\theta_2^1$  $\frac{1}{1}$   $-\eta$  $\partial L(\theta_1^1)/\partial\theta_1$  $\partial L(\theta_2^1)/\partial\theta_2$  $\theta^2 = \theta^1 - \eta \nabla L(\theta^1)$ 

## Review: Gradient Descent

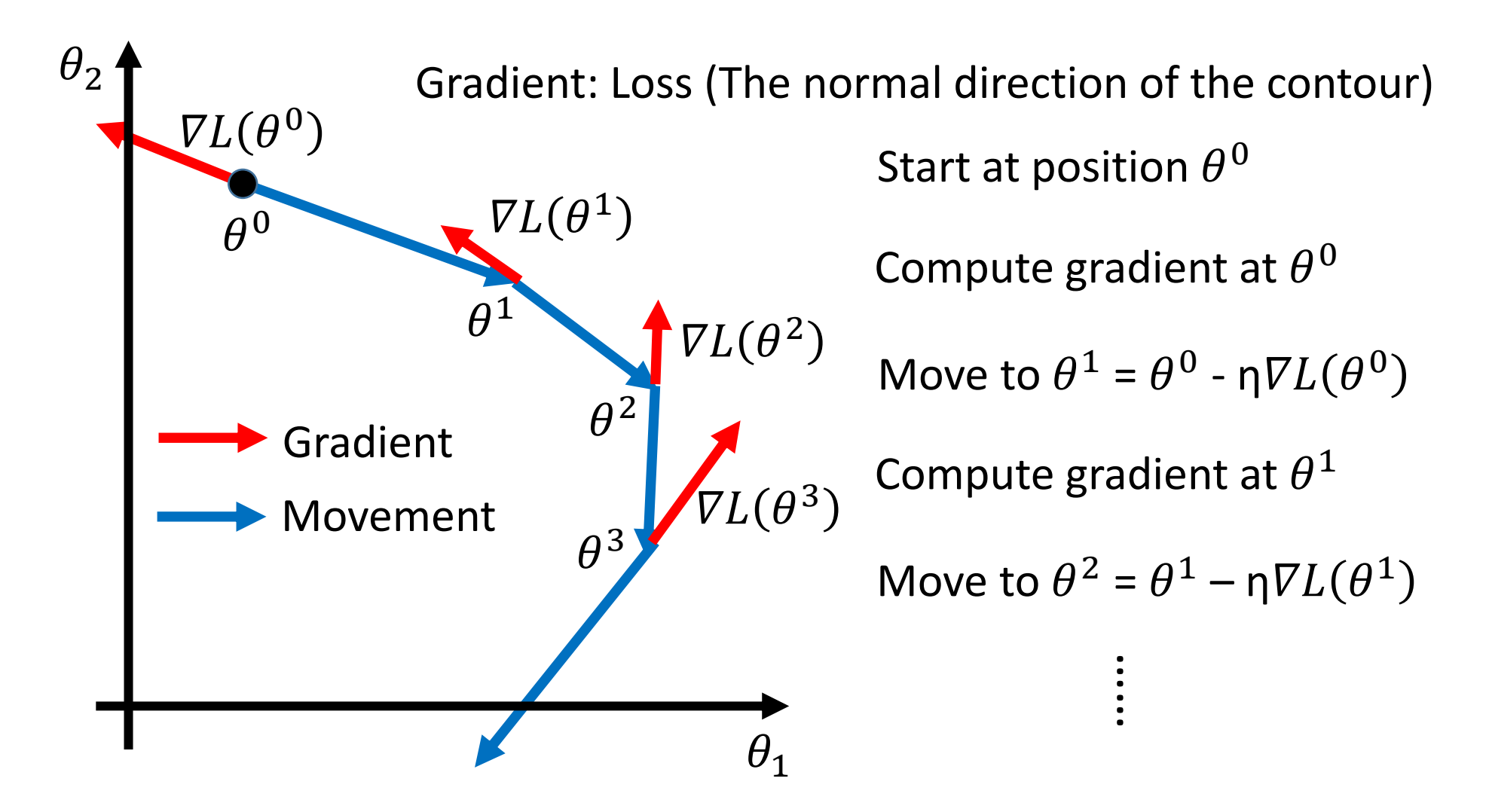

Gradient Descent Tip 1: Tuning your learning rates

$$
\theta^i = \theta^{i-1} - \eta\nabla L\!\!\left(\!\theta^{i-1}\right)
$$

### Learning Rate

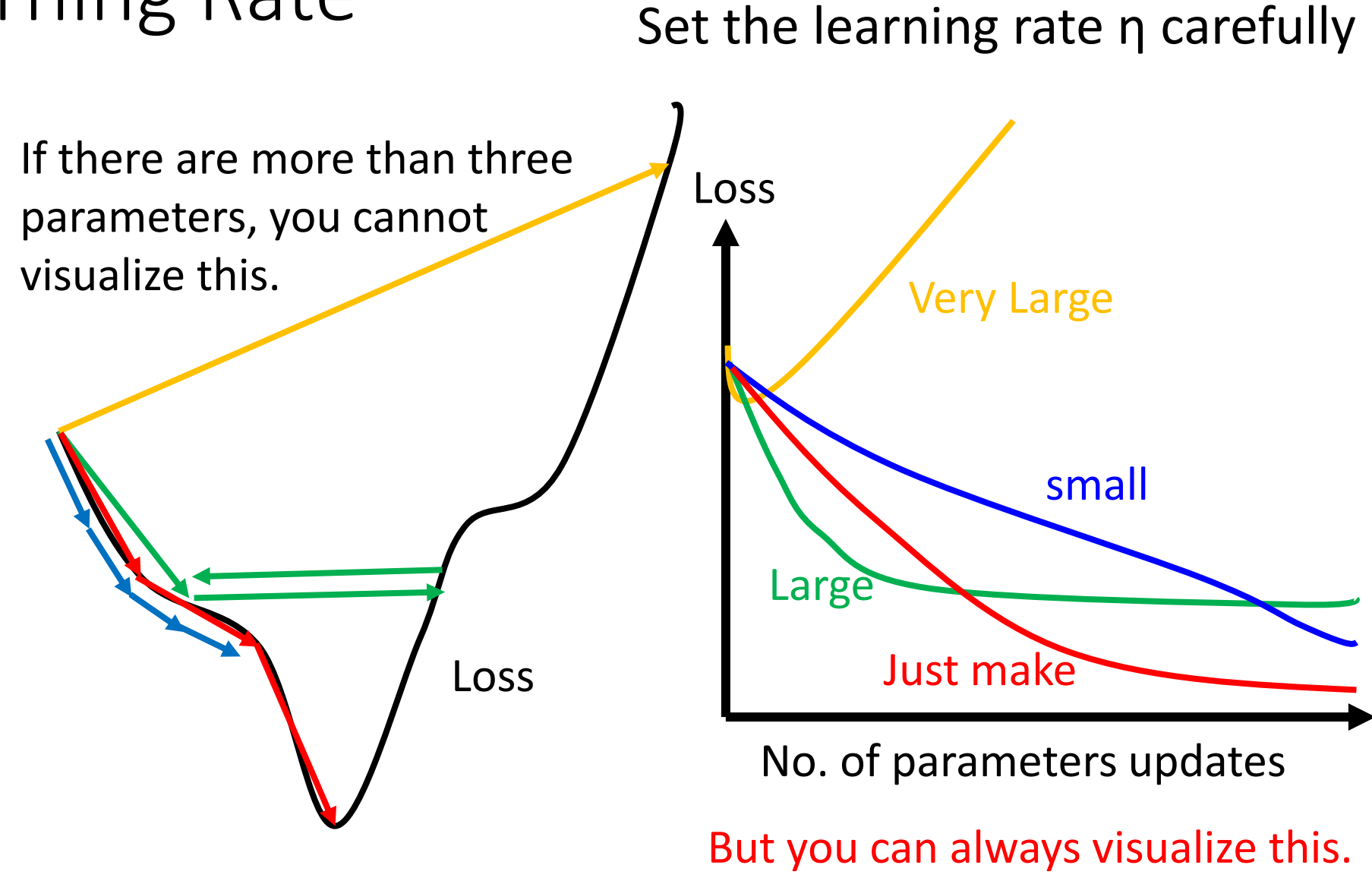

## Adaptive Learning Rates

- Popular & Simple Idea: Reduce the learning rate by some factor every few epochs.
	- At the beginning, we are far from the destination, so we use larger learning rate
	- After several epochs, we are close to the destination, so we reduce the learning rate
	- E.g. 1/t decay:  $\eta^t = \eta/\sqrt{t+1}$
- Learning rate cannot be one-size-fits-all
	- Giving different parameters different learning rates

$$
\eta^t = \frac{\eta}{\sqrt{t+1}} \qquad g^t = \frac{\partial L(\theta^t)}{\partial w}
$$

## Adagrad

• Divide the learning rate of each parameter by the *root mean square of its previous derivatives*

*Vanilla Gradient descent*

$$
w^{t+1} \leftarrow w^t - \eta^t g^t \quad \text{w is one parameters}
$$

*Adagrad*  $\eta^{\,t}$  $\sigma^t$  $g^t$ 

 $\sigma^t$ : **root mean square** of  $w^{t+1} \leftarrow w^{t} - \frac{H}{t} g^{t}$  the previous derivatives of parameter w

Parameter dependent

## Adagrad

 $\sigma^t$ : **root mean square** of the previous derivatives of parameter w

$$
w^{1} \leftarrow w^{0} - \frac{\eta^{0}}{\sigma^{0}} g^{0} \qquad \sigma^{0} = \sqrt{(g^{0})^{2}}
$$
  
\n
$$
w^{2} \leftarrow w^{1} - \frac{\eta^{1}}{\sigma^{1}} g^{1} \qquad \sigma^{1} = \sqrt{\frac{1}{2} [(g^{0})^{2} + (g^{1})^{2}]}
$$
  
\n
$$
w^{3} \leftarrow w^{2} - \frac{\eta^{2}}{\sigma^{2}} g^{2} \qquad \sigma^{2} = \sqrt{\frac{1}{3} [(g^{0})^{2} + (g^{1})^{2} + (g^{2})^{2}]}
$$
  
\n
$$
\vdots
$$
  
\n
$$
w^{t+1} \leftarrow w^{t} - \frac{\eta^{t}}{\sigma^{t}} g^{t} \qquad \sigma^{t} = \sqrt{\frac{1}{t+1} \sum_{i=0}^{t} (g^{i})^{2}}
$$
# Adagrad

• Divide the learning rate of each parameter by the *root mean square of its previous derivatives*

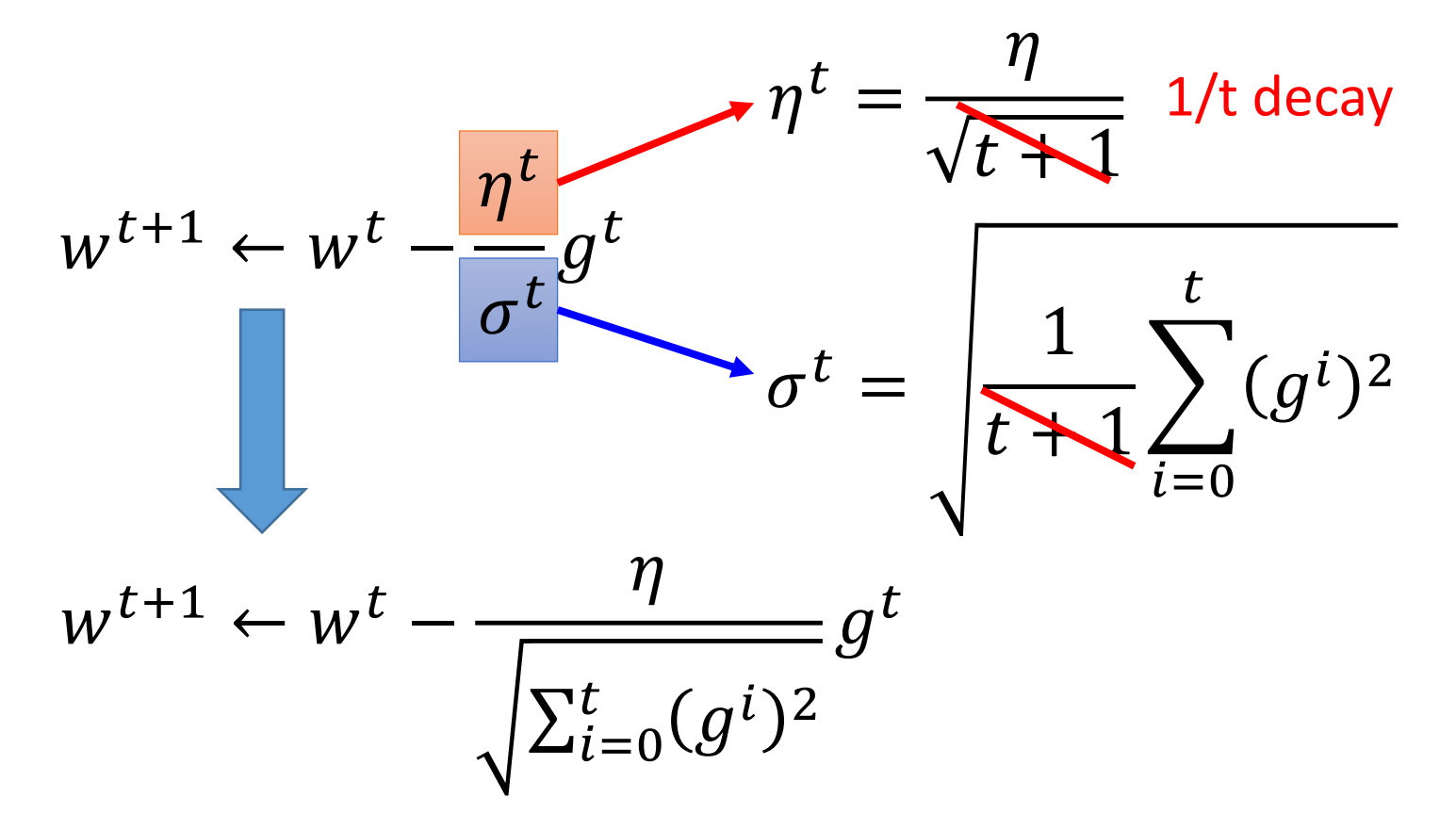

**Contraction?** 
$$
\eta^t = \frac{\eta}{\sqrt{t+1}} \quad g^t = \frac{\partial L(\theta^t)}{\partial w}
$$

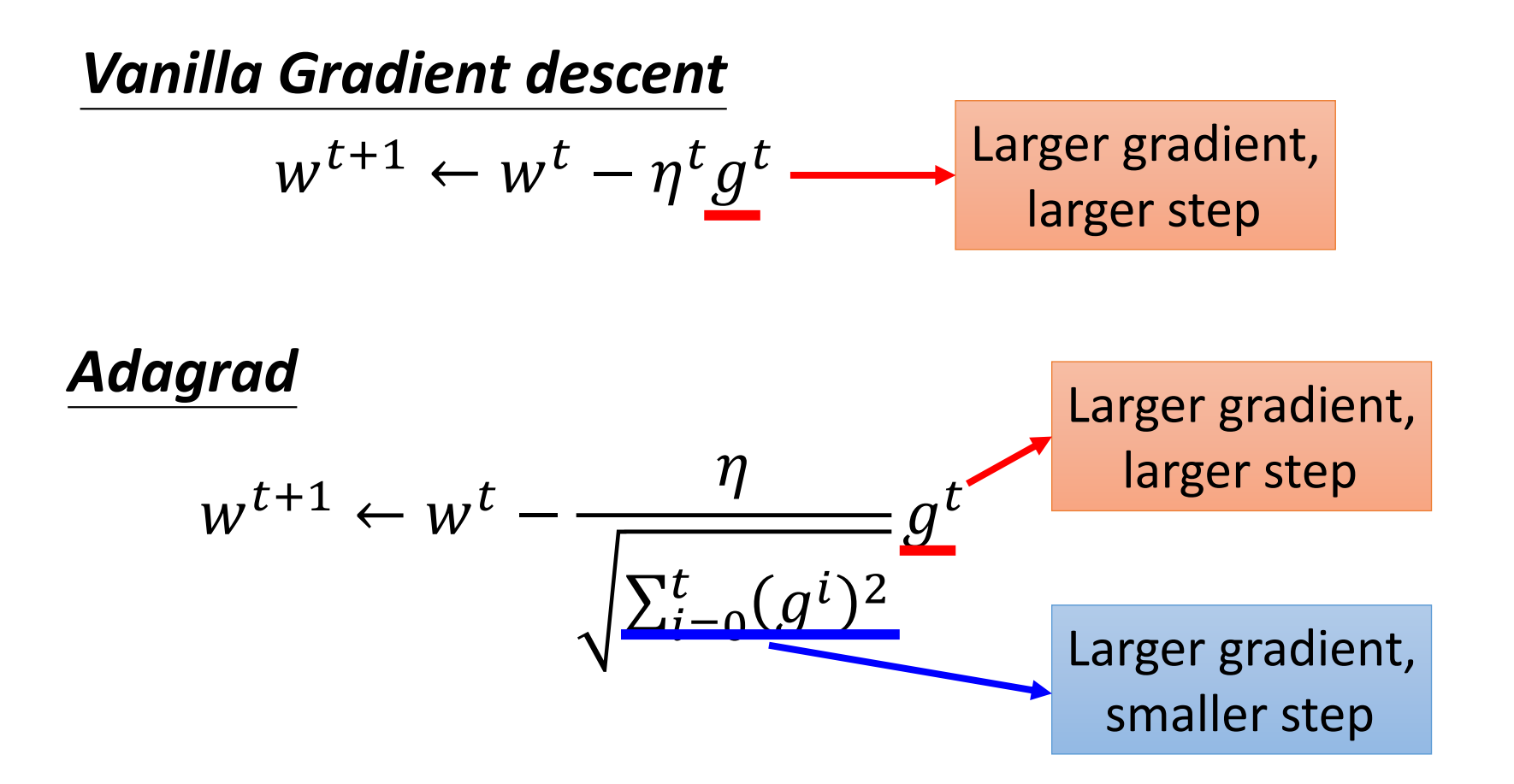

# Intuitive Reason

$$
\eta^t = \frac{\eta}{\sqrt{t+1}} \ g^t = \frac{\partial L(\theta^t)}{\partial w}
$$

• How surprise it is

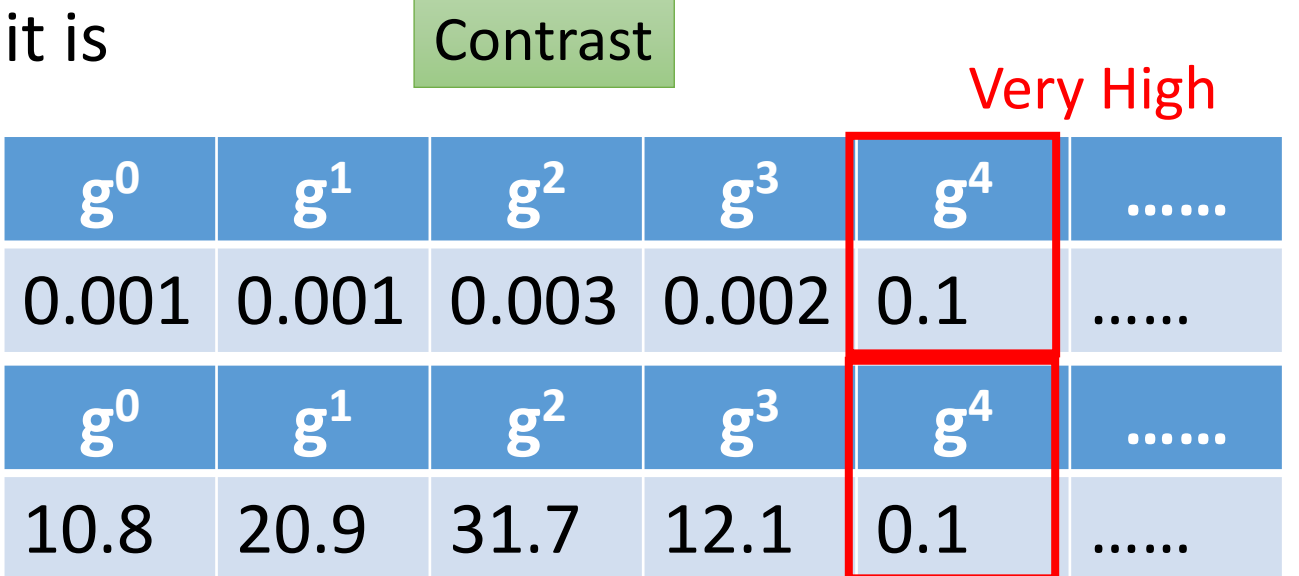

Very Small

$$
w^{t+1} \leftarrow w^t - \frac{\eta}{\sqrt{\sum_{i=0}^t (g^i)^2}}
$$
 *Contrasting Effect*

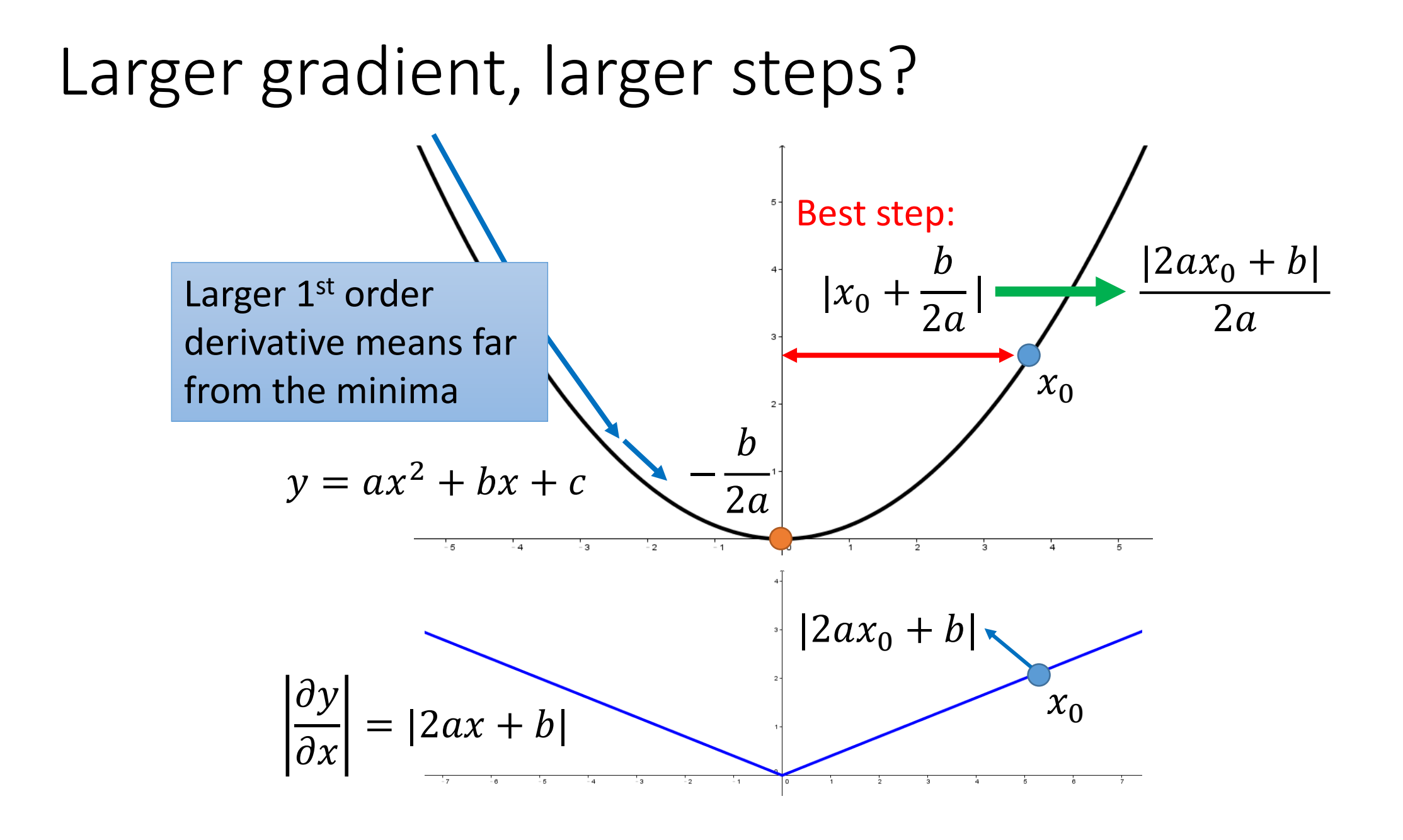

# Comparison between different parameters

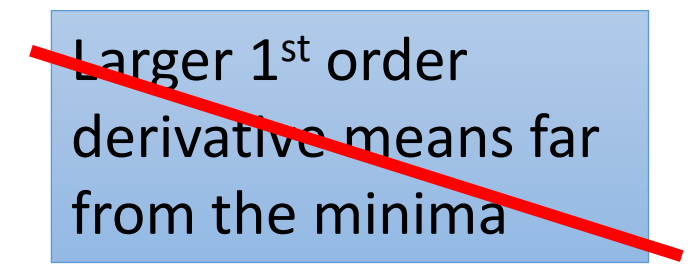

Do not cross parameters

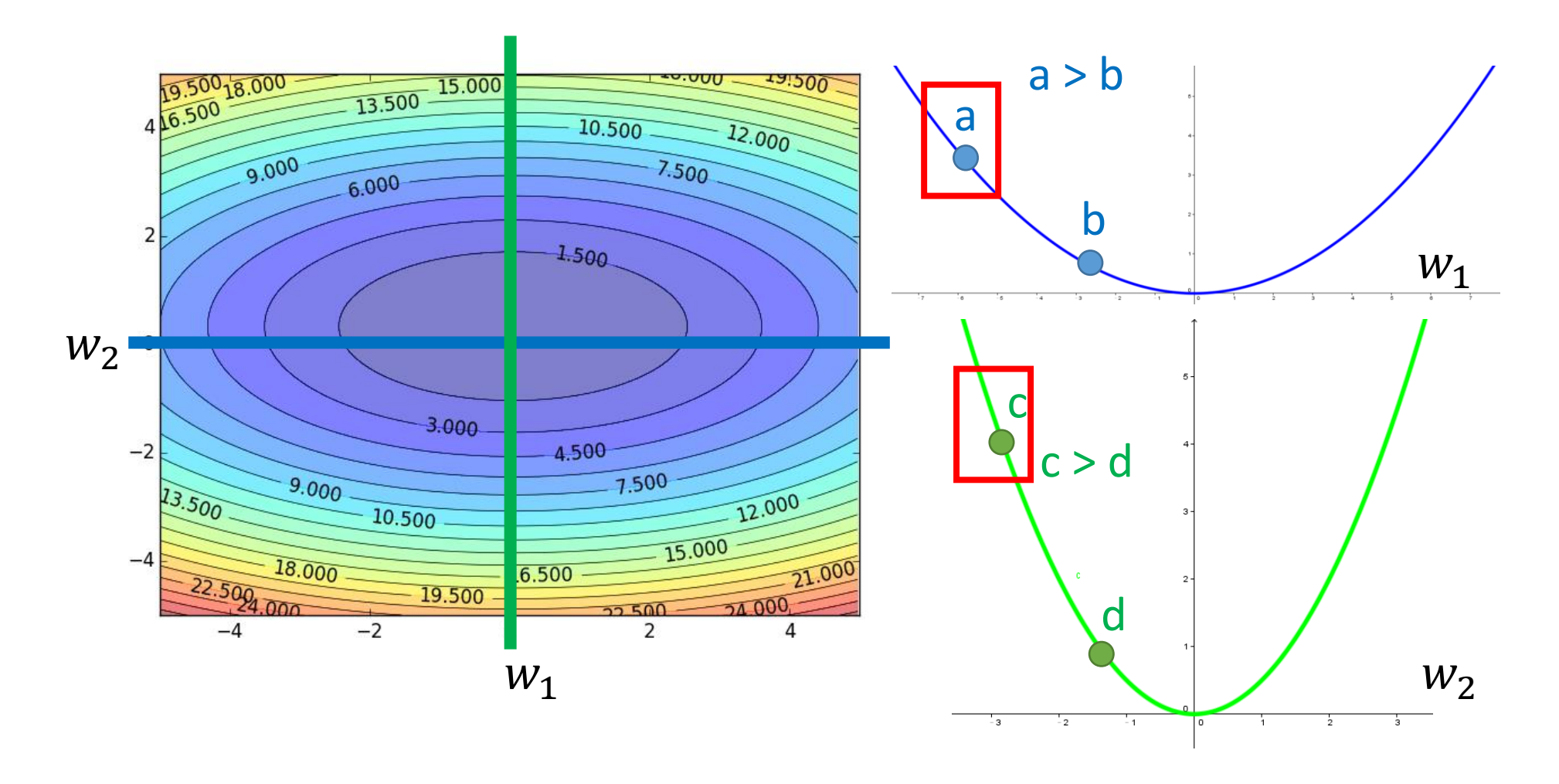

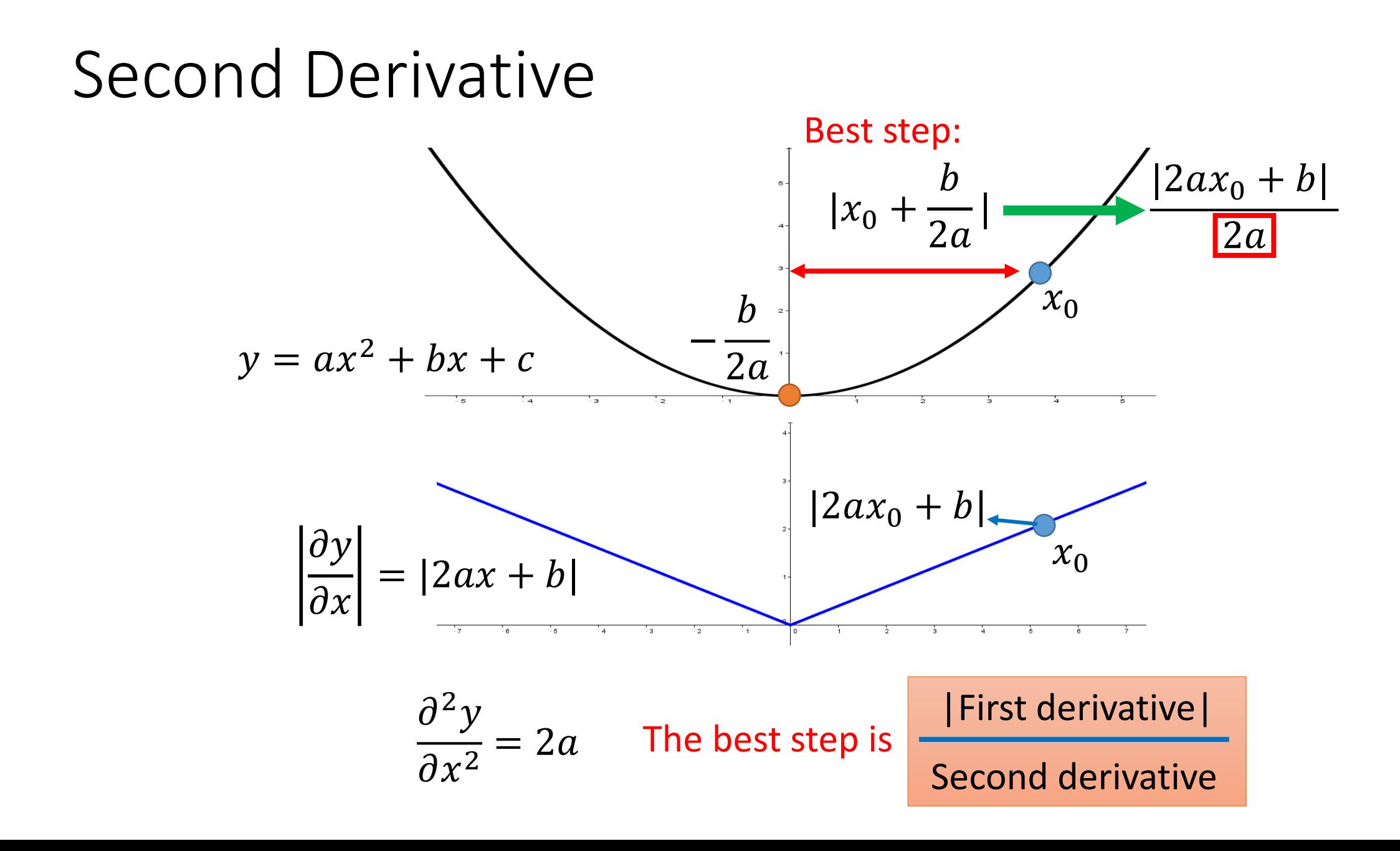

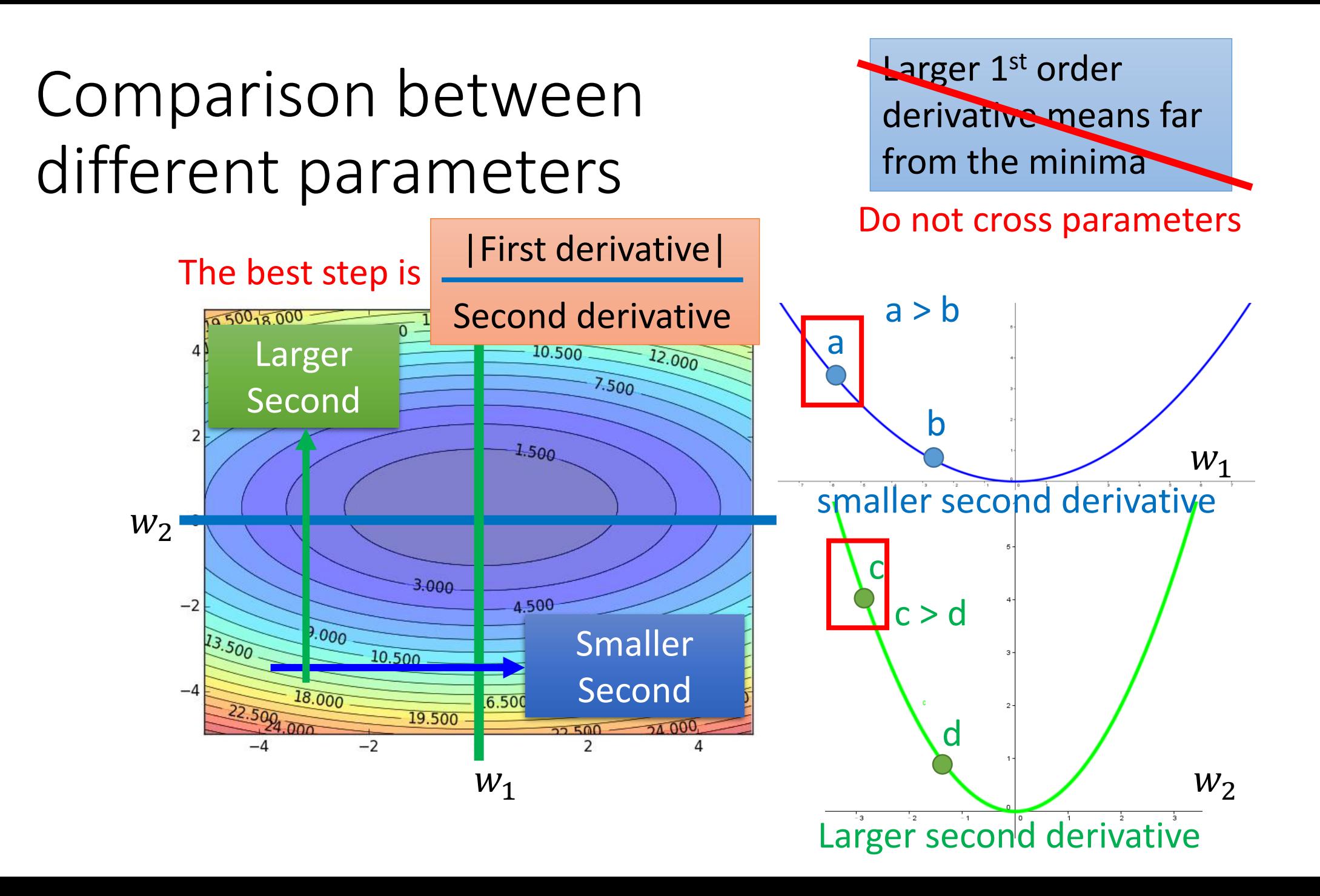

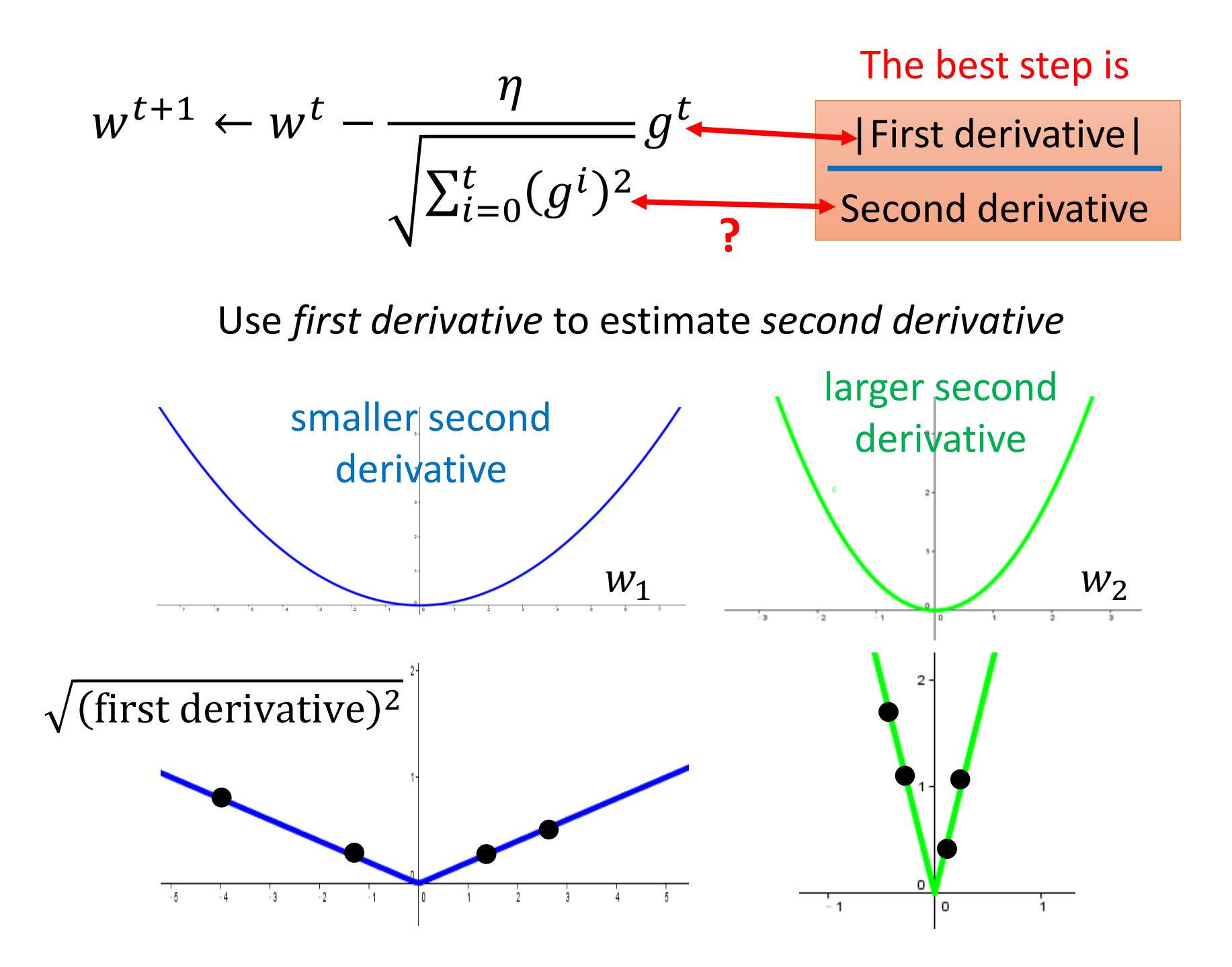

Gradient Descent Tip 2: Stochastic Gradient Descent

Make the training faster

## Stochastic Gradient Descent

$$
L = \sum_{n} \left( \hat{y}^n - \left( b + \sum_{i} w_i x_i^n \right) \right)^2
$$

Loss is the summation over all training examples

$$
\blacklozenge \underline{\text{Gradient Descent}} \quad \theta^i = \theta^{i-1} - \eta \nabla L(\theta^{i-1})
$$

Pick an example x n

$$
L^n = \left(\hat{y}^n - \left(b + \sum w_i x_i^n\right)\right)^2
$$

◆*Stochastic Gradient Descent*

 $\theta^i = \theta^{i-1} - \eta \nabla L^n \left( \theta^{i-1} \right)$ 

Faster!

Loss for only one example

## Stochastic Gradient Descent

#### *Gradient Descent*

Update after seeing all examples

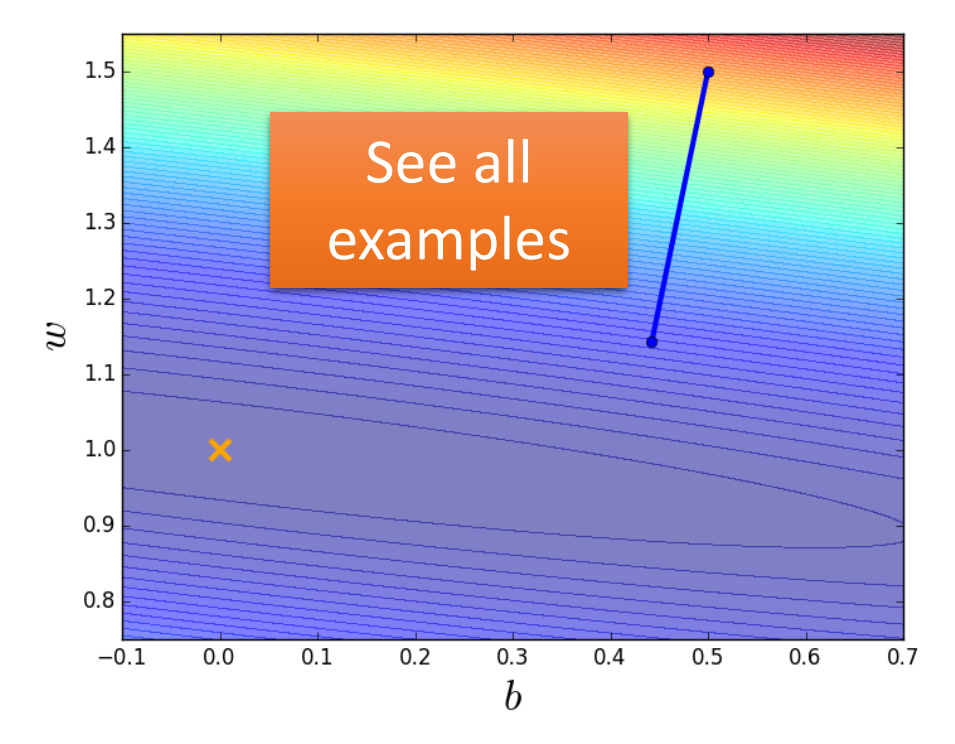

#### *Stochastic Gradient Descent*

If there are 20 examples, 20 times faster. Update for each example

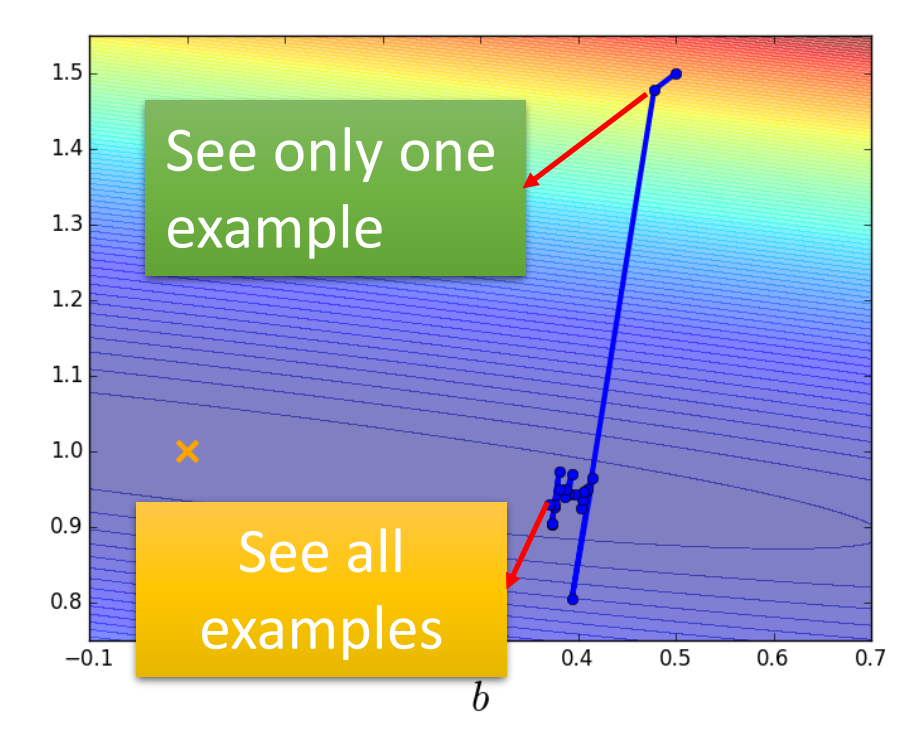

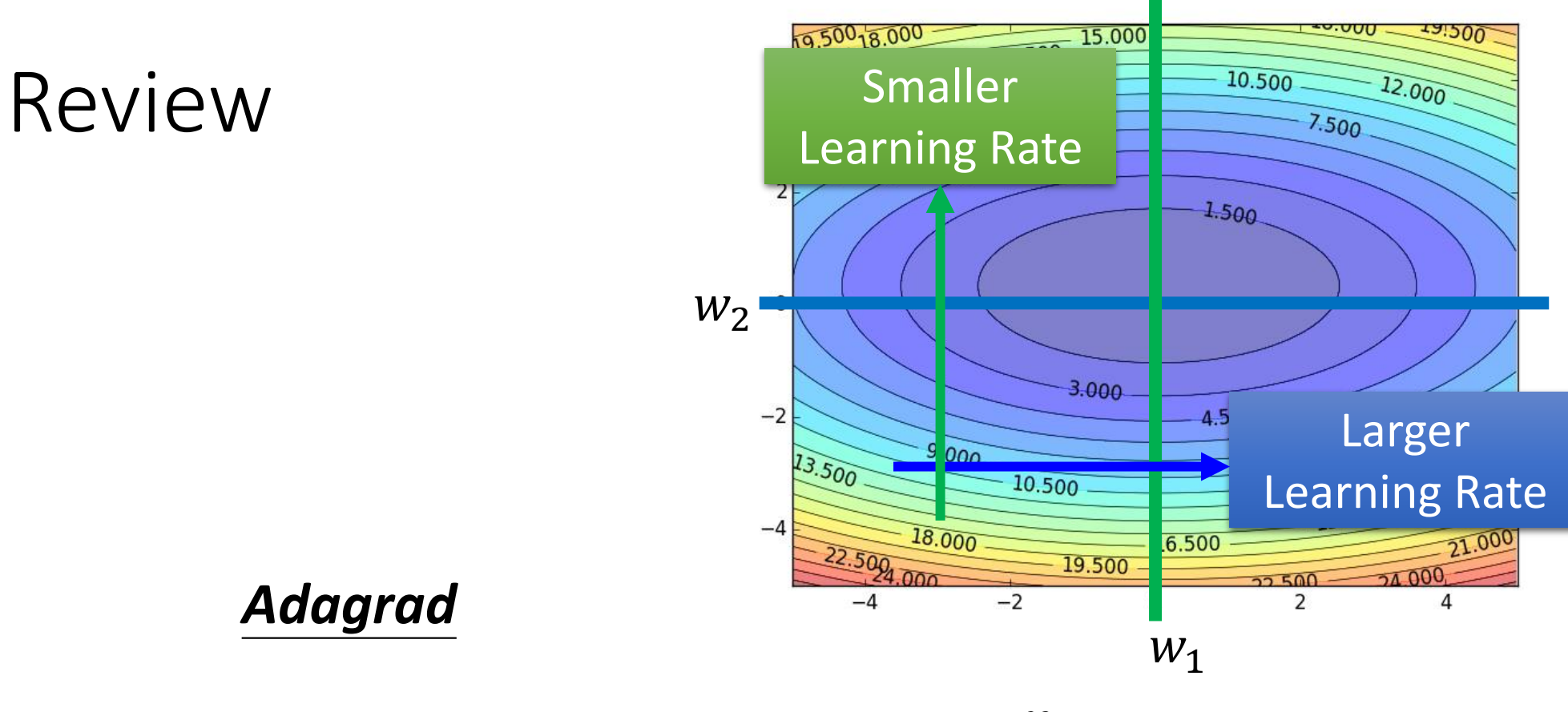

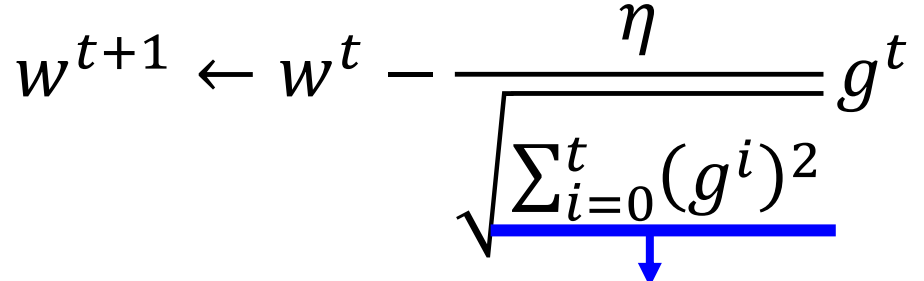

Use first derivative to estimate second derivative

## RMSProp

Error Surface can be very complex when training NN.

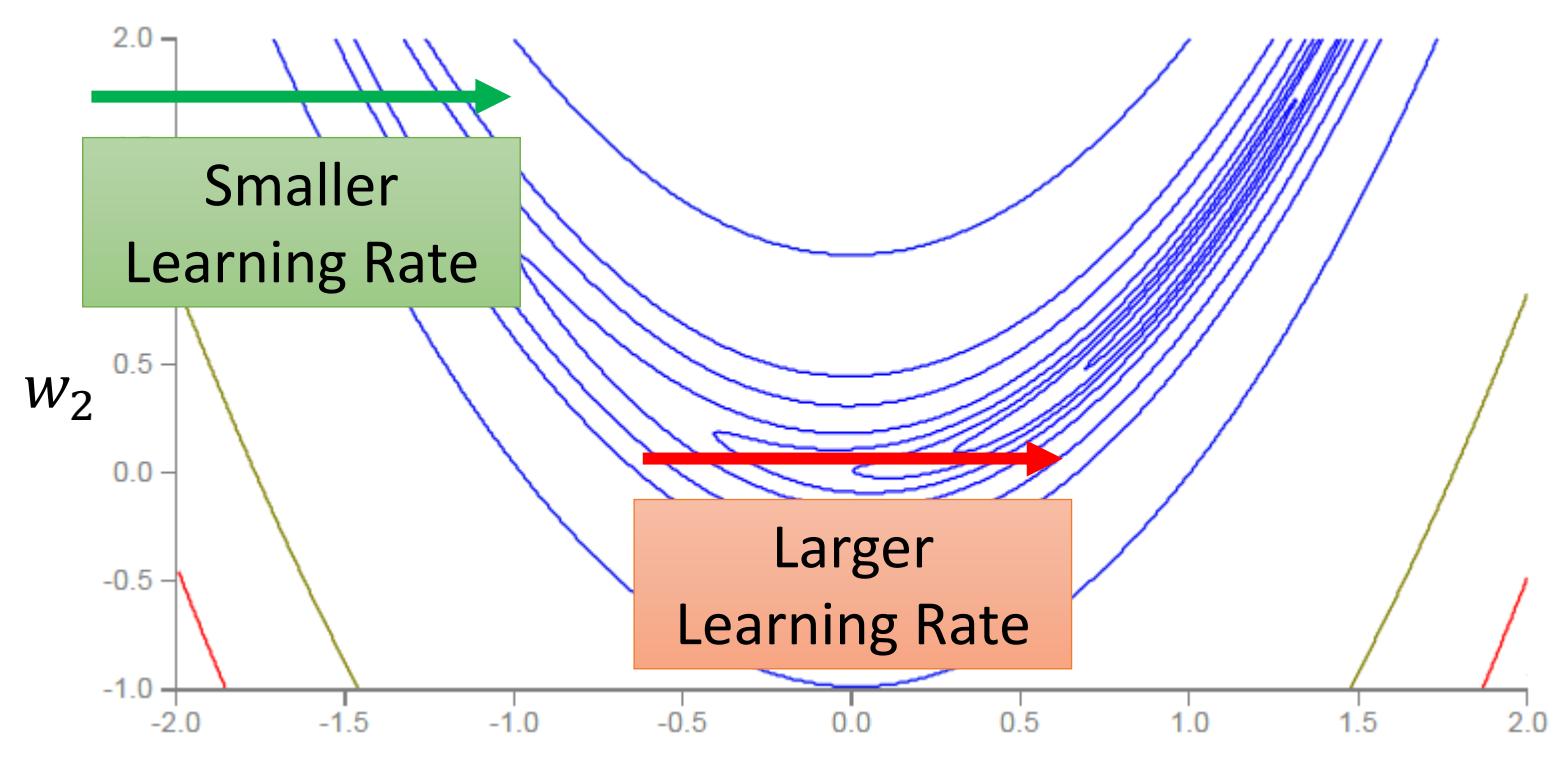

 $W_1$ 

#### RMSProp

$$
w1 \leftarrow w0 - \frac{\eta}{\sigma^0} g0 \quad \sigma0 = g0
$$
  

$$
w2 \leftarrow w1 - \frac{\eta}{\sigma^1} g1 \quad \sigma1 = \sqrt{\alpha(\sigma0)2 + (1 - \alpha)(g1)2}
$$
  

$$
w3 \leftarrow w2 - \frac{\eta}{\sigma2} g2 \quad \sigma2 = \sqrt{\alpha(\sigma1)2 + (1 - \alpha)(g2)2}
$$
  
...  
...  

$$
wt+1 \leftarrow wt - \frac{\eta}{\sigmat} gt \quad \sigmat = \sqrt{\alpha(\sigmat-1)2 + (1 - \alpha)(gt)2}
$$

Root Mean Square of the gradients with previous gradients being decayed

# Hard to find optimal network parameters

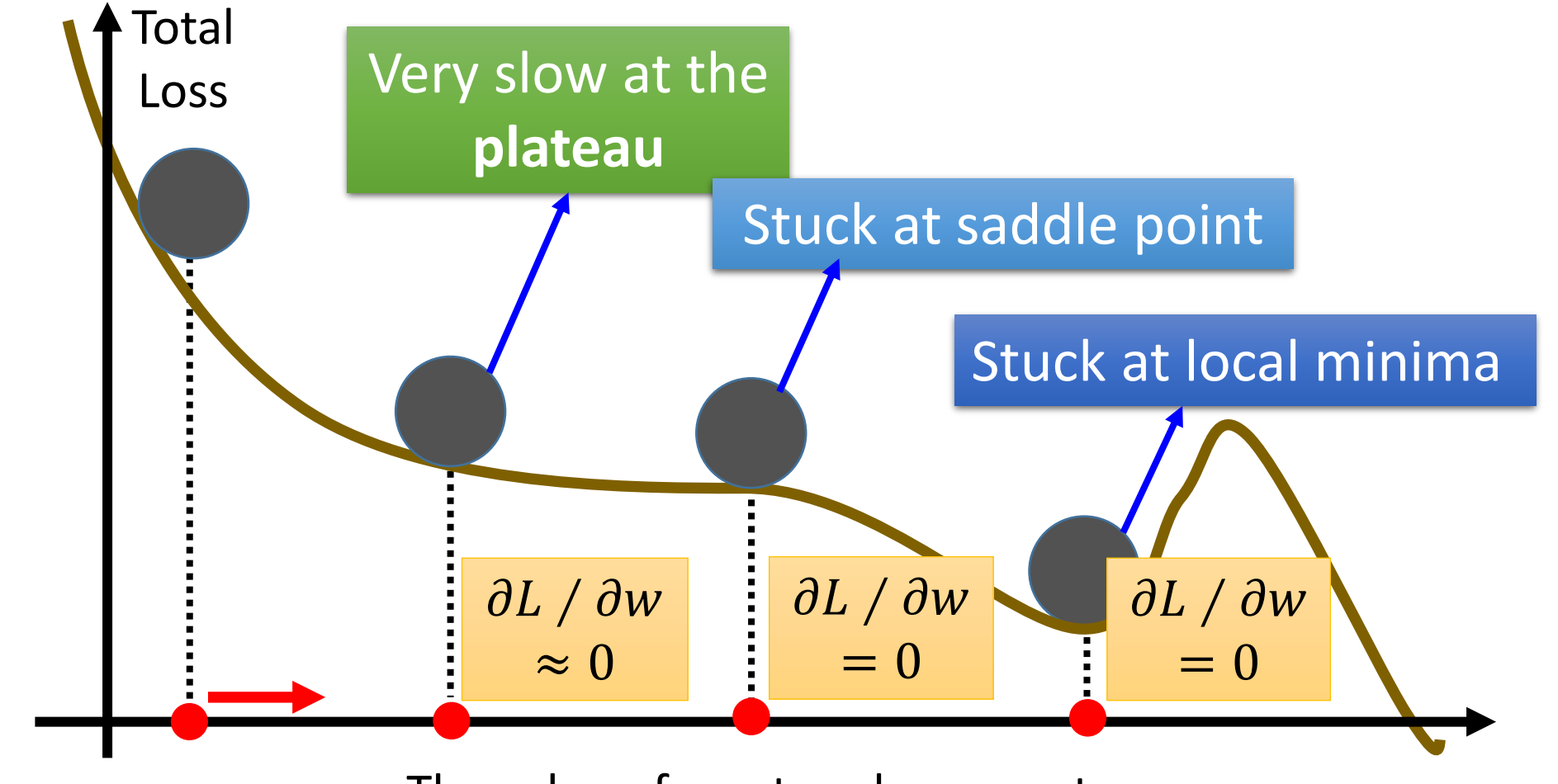

The value of a network parameter w

# In physical world ……

• Momentum

How about put this phenomenon in gradient descent?

#### Review: Vanilla Gradient Descent

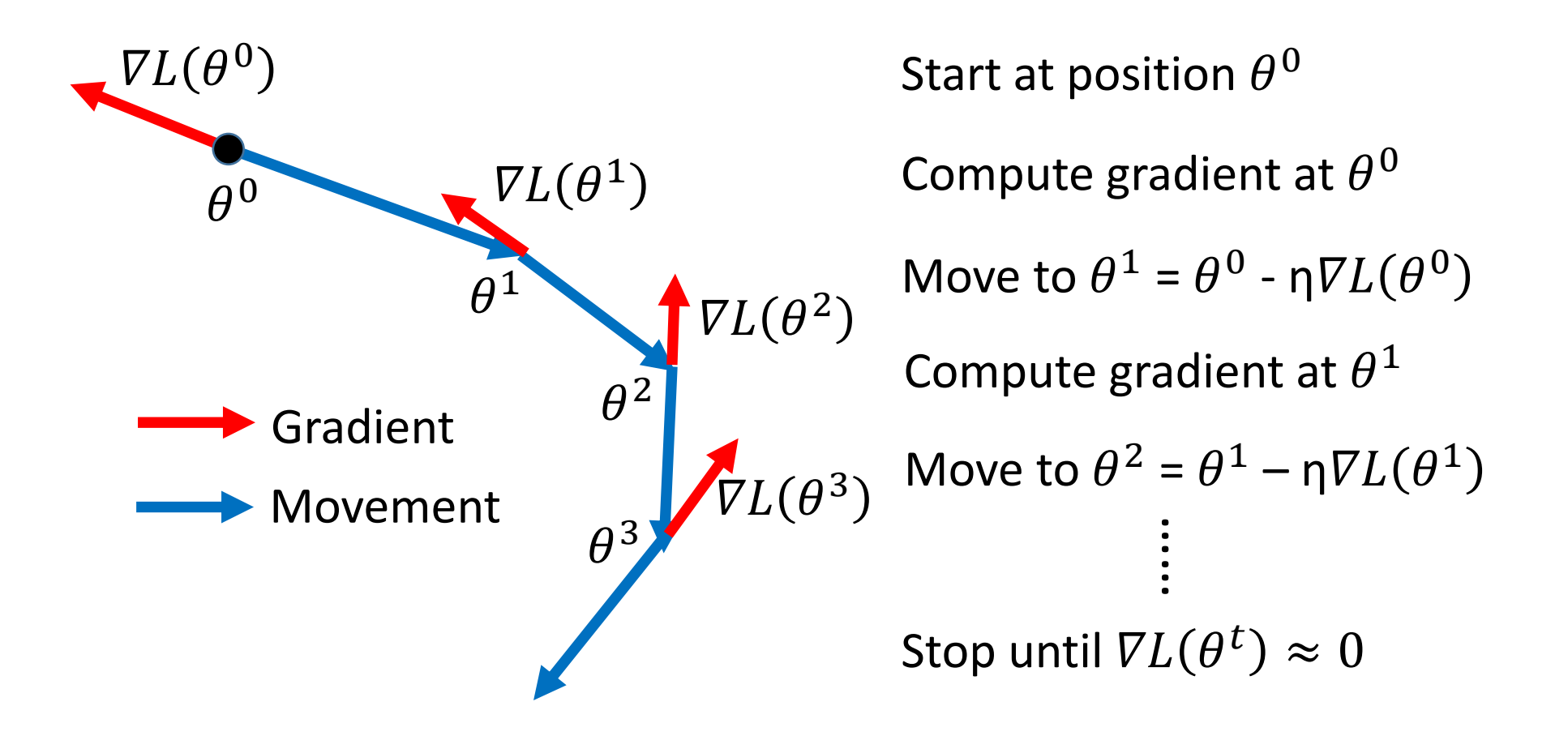

#### Momentum

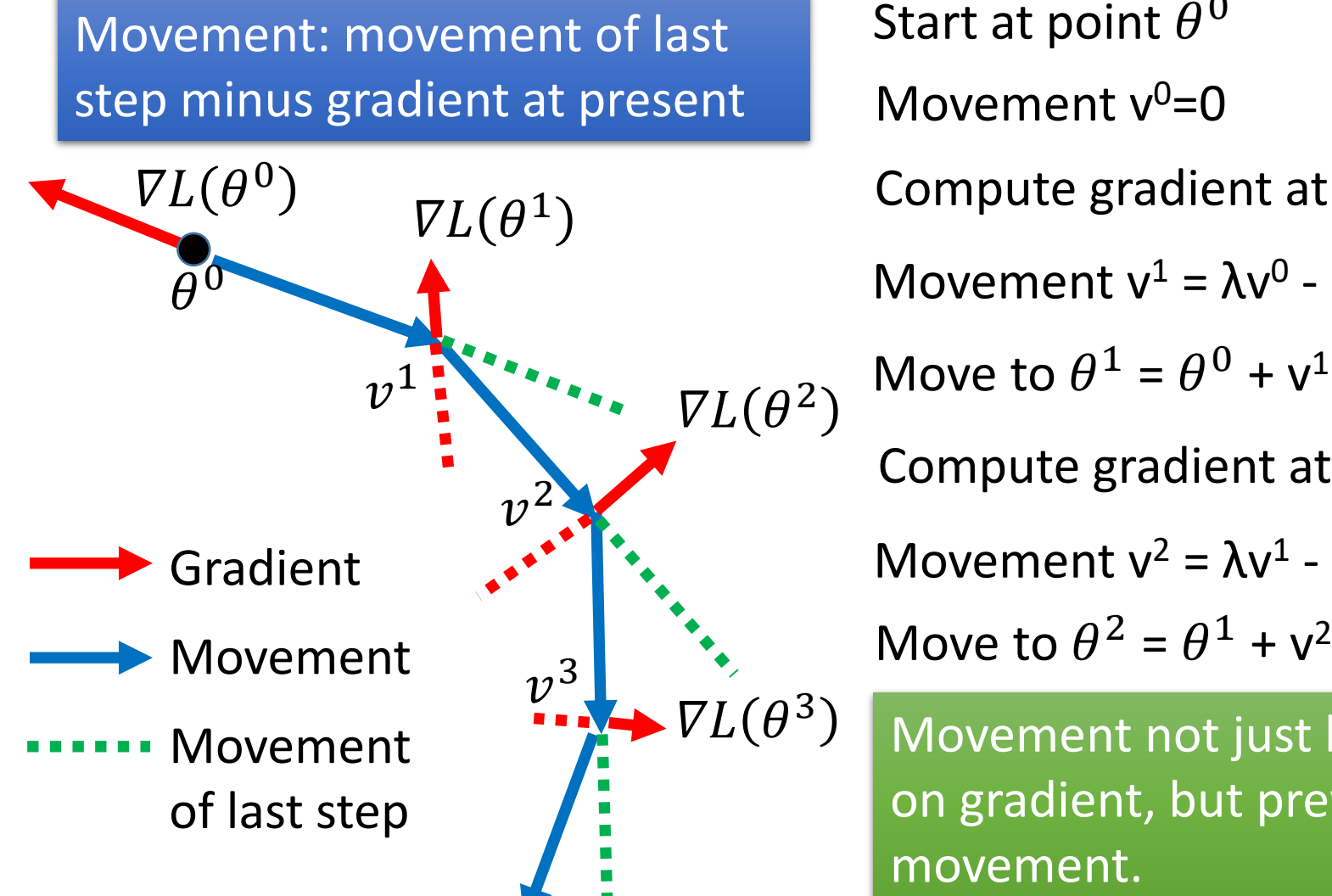

Start at point  $\theta^{\,0}$ Compute gradient at  $\theta^0$ Move to  $\theta^1 = \theta^0 + v^1$ Compute gradient at  $\theta^1$ Movement  $v^0=0$ Movement  $v^1 = \lambda v^0$  - η $\nabla L(\theta^0)$ Movement  $v^2 = \lambda v^1 - \eta \nabla L(\theta^1)$ 

Movement not just based on gradient, but previous movement.

## Momentum

Movement: movement of last step minus gradient at present

v<sup>i</sup> is actually the weighted sum of all the previous gradient:  $\mathit{VL}(\theta^0)$  ,  $\mathit{VL}(\theta^1)$  , ...  $\mathit{VL}(\theta^{i-1})$ 

 $v^0 = 0$ 

…<br>…<br>…

 $v^1$  = - η $V L(\theta^0)$ 

v $^2$  = - λ η $\overline{V}L(\theta^0)$  - η $\overline{V}L(\theta^1)$ 

Start at point  $\theta^{\,0}$ Compute gradient at  $\theta^0$ Move to  $\theta^1 = \theta^0 + v^1$ Compute gradient at  $\theta^1$ Movement  $v^0=0$ Movement  $v^1 = \lambda v^0$  - η $\nabla L(\theta^0)$ Movement  $v^2 = \lambda v^1 - \eta \nabla L(\theta^1)$ Move to  $\theta^2 = \theta^1 + v^2$ 

Movement not just based on gradient, but previous movement

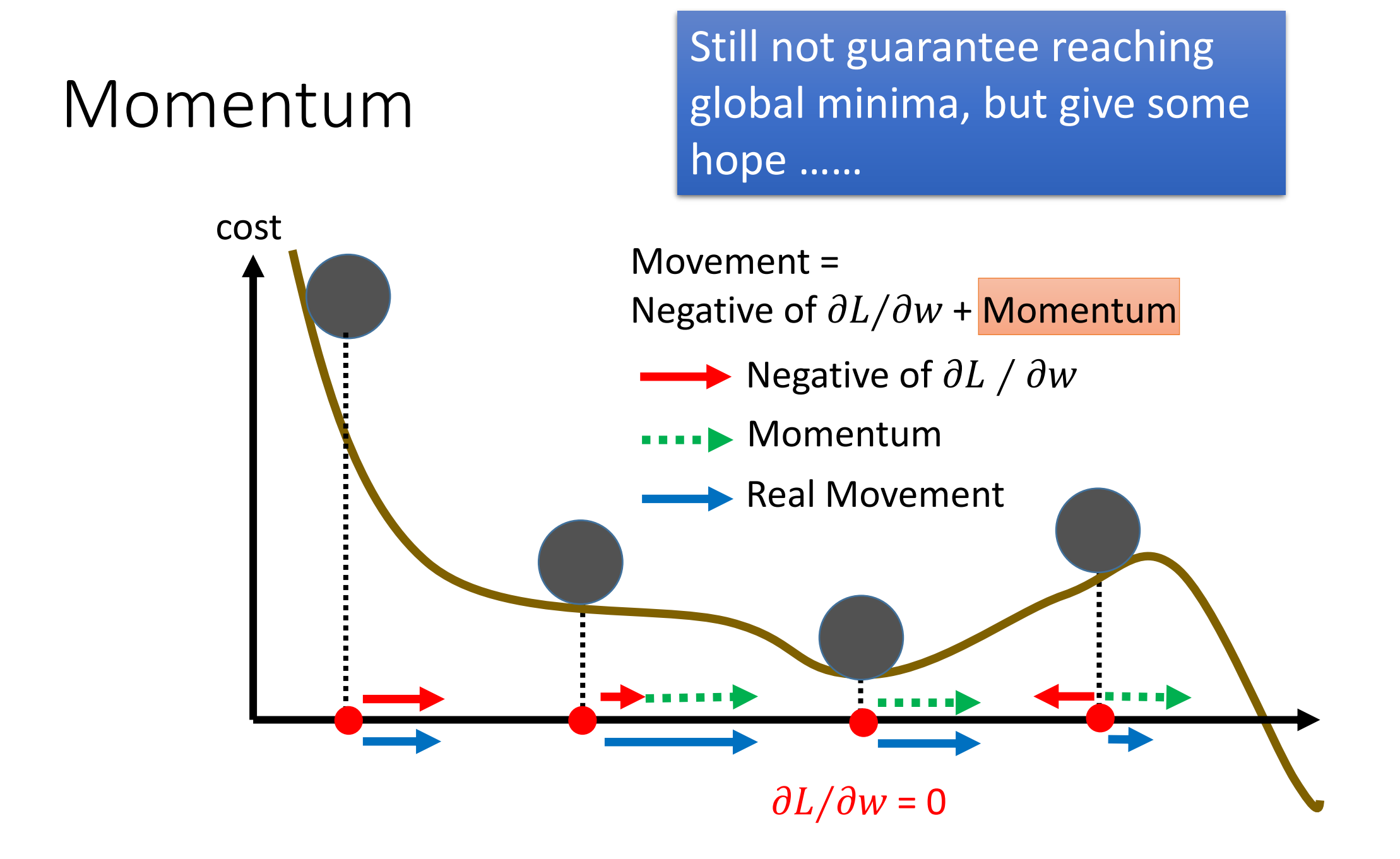

#### Adam RMSProp + Momentum

Algorithm 1: Adam, our proposed algorithm for stochastic optimization. See section 2 for details, and for a slightly more efficient (but less clear) order of computation.  $q_t^2$  indicates the elementwise square  $g_t \odot g_t$ . Good default settings for the tested machine learning problems are  $\alpha = 0.001$ ,  $\beta_1 = 0.9$ ,  $\beta_2 = 0.999$  and  $\epsilon = 10^{-8}$ . All operations on vectors are element-wise. With  $\beta_1^t$  and  $\beta_2^t$ we denote  $\beta_1$  and  $\beta_2$  to the power t. **Require:**  $\alpha$ : Stepsize **Require:**  $\beta_1, \beta_2 \in [0, 1)$ : Exponential decay rates for the moment estimates **Require:**  $f(\theta)$ : Stochastic objective function with parameters  $\theta$ **Require:**  $\theta_0$ : Initial parameter vector  $m_0 \leftarrow 0$  (Initialize 1<sup>st</sup> moment vector)  $\rightarrow$  for momentum  $v_0 \leftarrow 0$  (Initialize 2<sup>nd</sup> moment vector) for RMSprop $t \leftarrow 0$  (Initialize timestep) while  $\theta_t$  not converged do  $t \leftarrow t + 1$  $g_t \leftarrow \nabla_{\theta} f_t(\theta_{t-1})$  (Get gradients w.r.t. stochastic objective at timestep t)  $m_t \leftarrow \beta_1 \cdot m_{t-1} + (1 - \beta_1) \cdot g_t$  (Update biased first moment estimate)<br> $v_t \leftarrow \beta_2 \cdot v_{t-1} + (1 - \beta_2) \cdot g_t^2$  (Update biased second raw moment estimate)  $\hat{m}_t \leftarrow m_t/(1 - \beta_1^t)$  (Compute bias-corrected first moment estimate)  $\hat{v}_t \leftarrow v_t/(1-\beta_2^t)$  (Compute bias-corrected second raw moment estimate)  $\theta_t \leftarrow \theta_{t-1} - \alpha \cdot \hat{m}_t / (\sqrt{\hat{v}_t} + \epsilon)$  (Update parameters) end while **return**  $\theta_t$  (Resulting parameters)